### INVESTIGACIÓN, ÍNDICES DE IMPACTO y VISIBILIDAD: INTRODUCCIÓN A LAS PUBLICACIONES CIENTÍFICAS

 $\frac{1}{2}$ 

Julio Ballesta Claver

1

### 1. LAS PUBLICACIONES CIENTÍFICAS

### Publicaciones

 $\mathbf{\hat{m}}$ 

- Forma de reflejar la investigación científica de un investigador. Indispensable para *Sexenios,*  Tesis y Acreditaciones (PPL, Titular Catedrático).
- La elección de la *revista* indica la calidad de la investigación realizada.
- La revisión y redacción de un artículo aumenta las competencias del investigador.
- Permite obtener complementos retributivos y proyectos de investigación financiados.

### Estructura artículo

**Título** •¿Sobre que trata el artículo?

•¿Quién llevó a cabo el trabajo? Autores

Resumen (250-300 palabras) ¿qué se ha hecho?

Palabras clave (3-6 palabras)

#### Contenido

- · Introducción (revisión, propósito y objetivos) ¿Cuál era el problema a resolver?
- · Materiales y métodos ¿Qué se necesitó para resolver el problema?
- · Resultados ¿Qué se ha encontrado o descubierto?
- Discusión ¿Qué significan realmente nuestros hallazgos?
- Conclusiones (resultados más interesantes, prospectiva)

Agradecimientos ¿Quién ayudó a que el trabajo pudiera llevarse a cabo?

¿De quién fueron los resultados consultados para la **Referencias** elaboración del trabajo?

### 2. LAS REVISTAS CIENTÍFICAS

#### Revista

 $\mathbf{\hat{m}}$ 

- Medio formal de comunicación de la ciencia en la mayor parte de las disciplinas, superando a los congresos, informes, libros, entre otros.
- Publicación periódica destinada a un sector especializado.
- Revisión: 1) El editor lo revisa (estructura y tema) y da o no visto bueno; 2) dos o más revisores lo revisan (revisión por pares).
	- *Rejected, major or minor revisión* (editor última palabra).

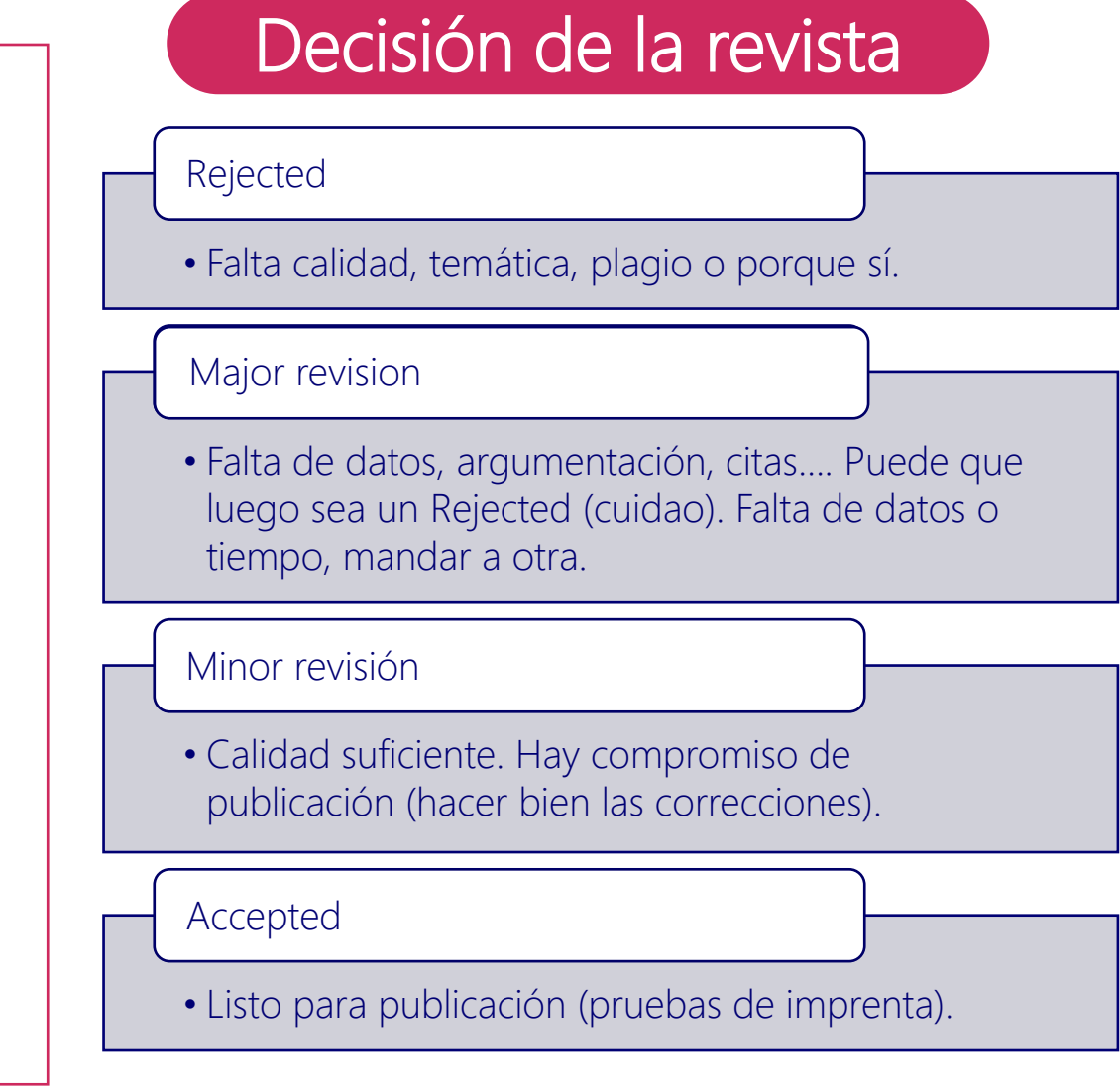

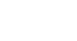

JBC

### 2. LAS REVISTAS CIENTÍFICAS

#### Revista

- Medio formal de comunicación de la ciencia en la mayor parte de las disciplinas, superando a los congresos, informes, libros, entre otros.
- Publicación periódica destinada a un sector especializado.
- Revisión: 1) El editor lo revisa (estructura y tema) y da o no visto bueno; 2) dos o más revisores lo revisan (revisión por pares).
	- *Rejected, major or minor revisión* (editor última palabra).

### Áreas temáticas

### Ciencias sociales, artes y humanidades

• Menor impacto. Asociaciones, entidades y organismos públicos.

### Ciencia, tecnología y medicina

• Alta repercusión e impacto.

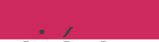

笽

#### 3. LAS REVISTAS CIENTÍFICAS: CRITERIOS 25%

### **Métricas, fuentes y dimensiones**

Sociales con Sello de Calidad FECYT

- **Los índices, como el factor de impacto, son tenidos muy en cuenta por las agencias de** Evaluación. Clasificación de visibilidad e impacto de revistas científicas españolas de Humanidades y Ciencias
- Sitios iniciales donde bu<sub>Acceda a la clasificación de revistas con Sello de Calidad FECYT por categorías de clasificación temática</sub>
	- [Sello FECYT: C](https://calidadrevistas.fecyt.es/ranking)lasific

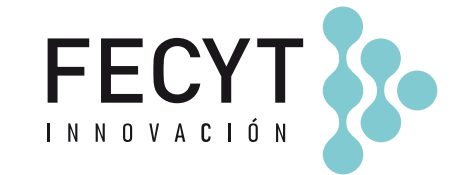

Ci  $\overline{C}$ 

> Ec Fil Ge

Lir Lit  $P<sub>S</sub>$ 

El sello FECYT es indicador de calidad para revistas españolas, valido para 3 años.

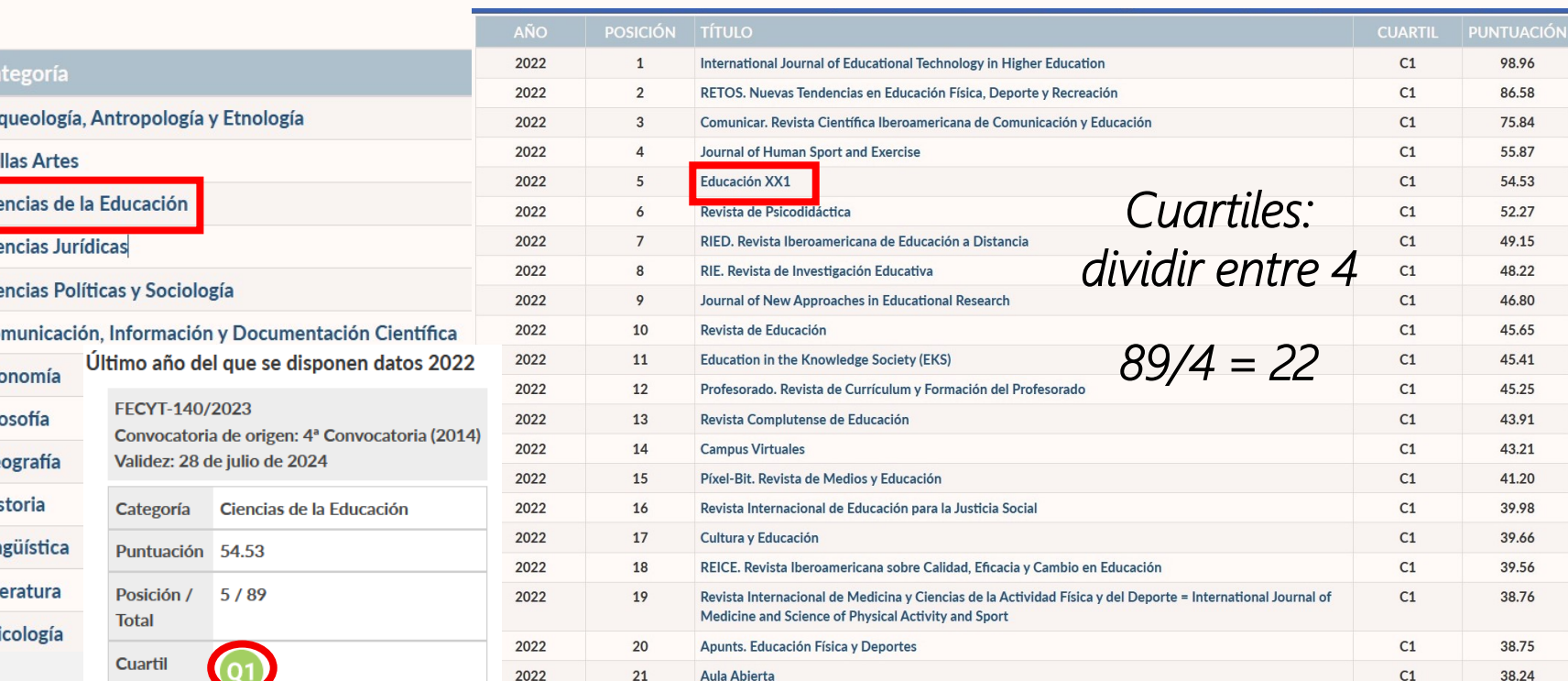

5

max

25%

25%

 $\boldsymbol{Q}_3$ 

Q<sub>2</sub>

25%

lmin

 $Q_1$ 

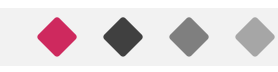

### 3. LAS REVISTAS CIENTÍFICAS: CRITERIOS

**Métricas, fuentes y dimensiones** 

- Los índices como el factor de impacto son tenidos muy en cuenta por las agencias de Evaluación.
- Sitios donde buscar:
	- [Sello FECYT: C](https://calidadrevistas.fecyt.es/ranking)lasificación de revistas españolas
	- **[Dialnet](https://dialnet.unirioja.es/revistas):** Clasificación revistas de habla hispana<br>*Con Textos Completos Buscar por área*

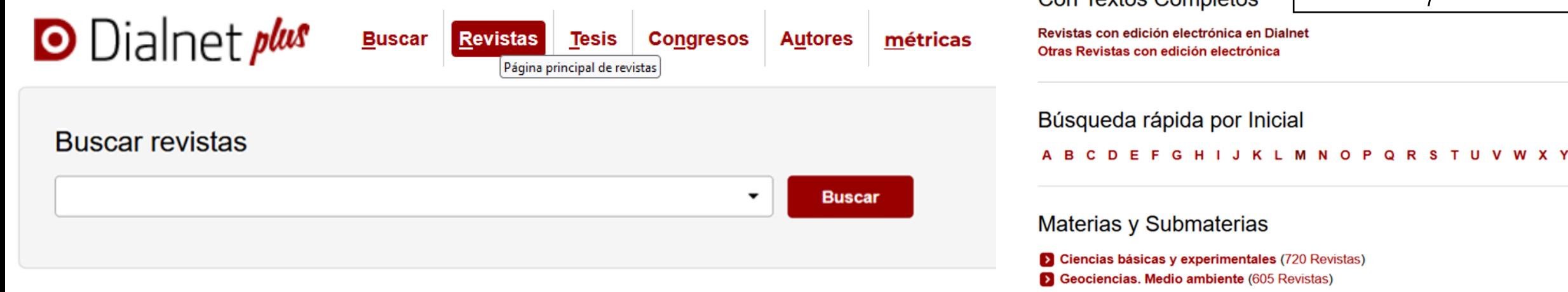

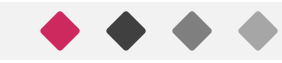

 $Z$ #

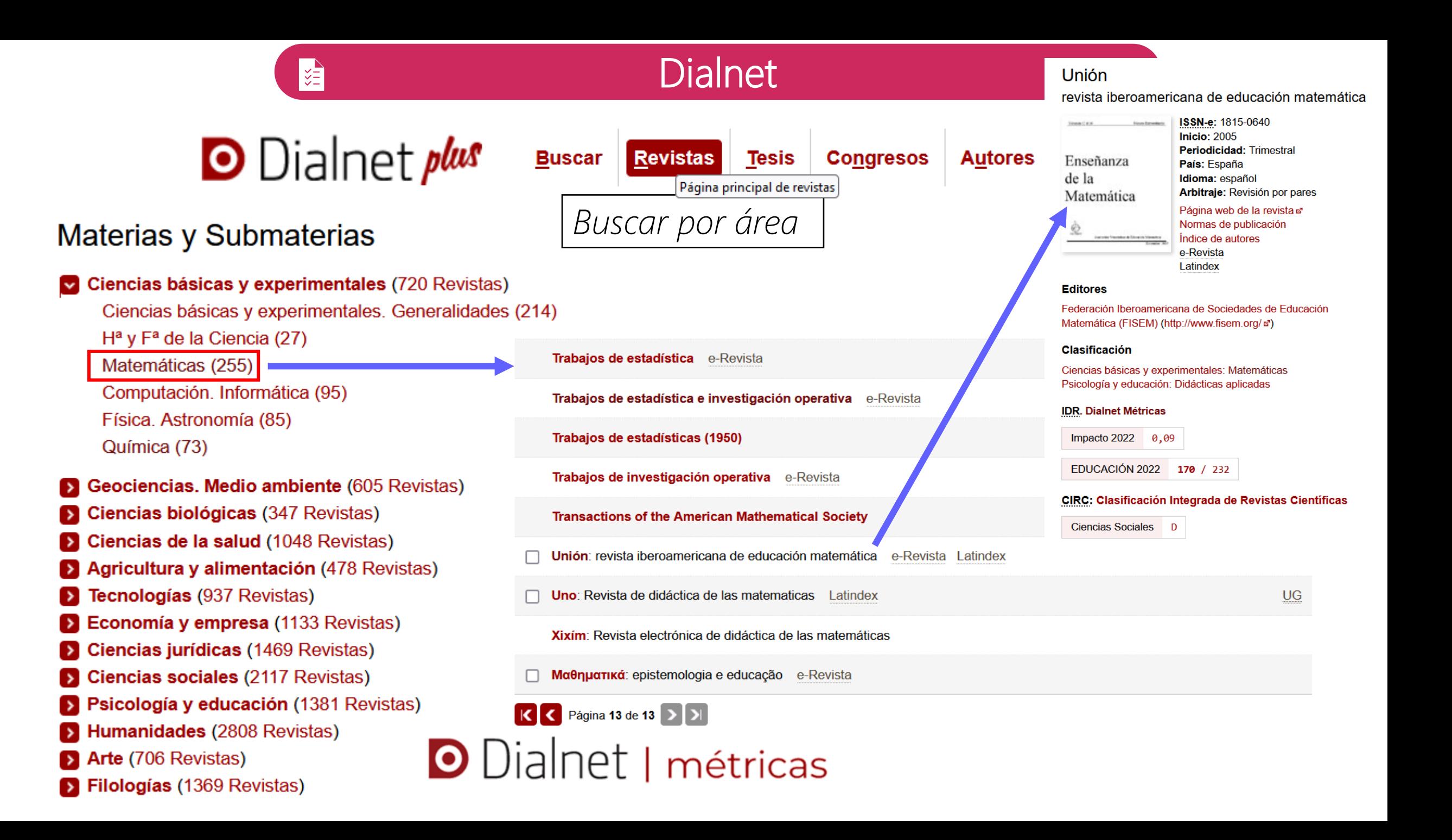

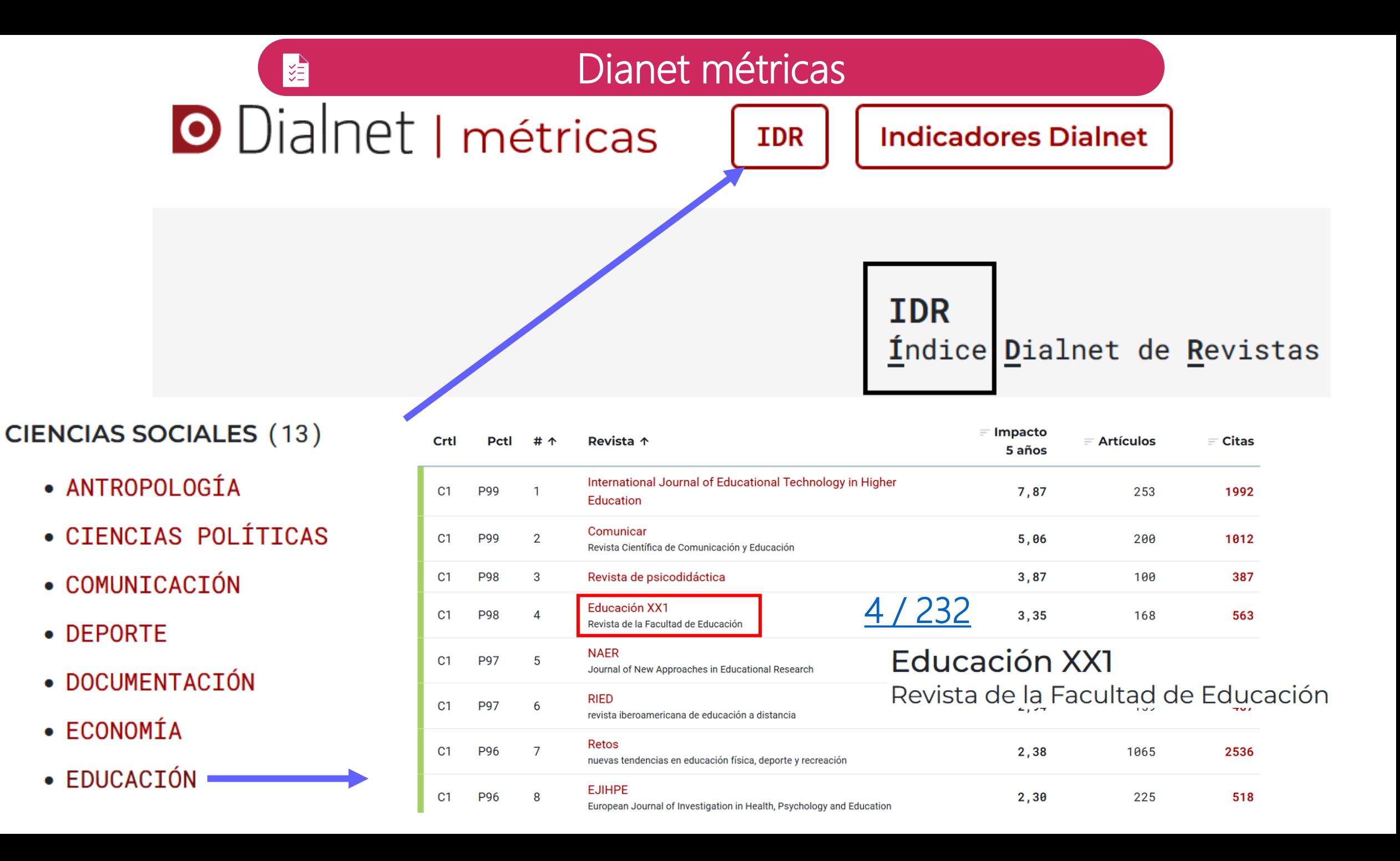

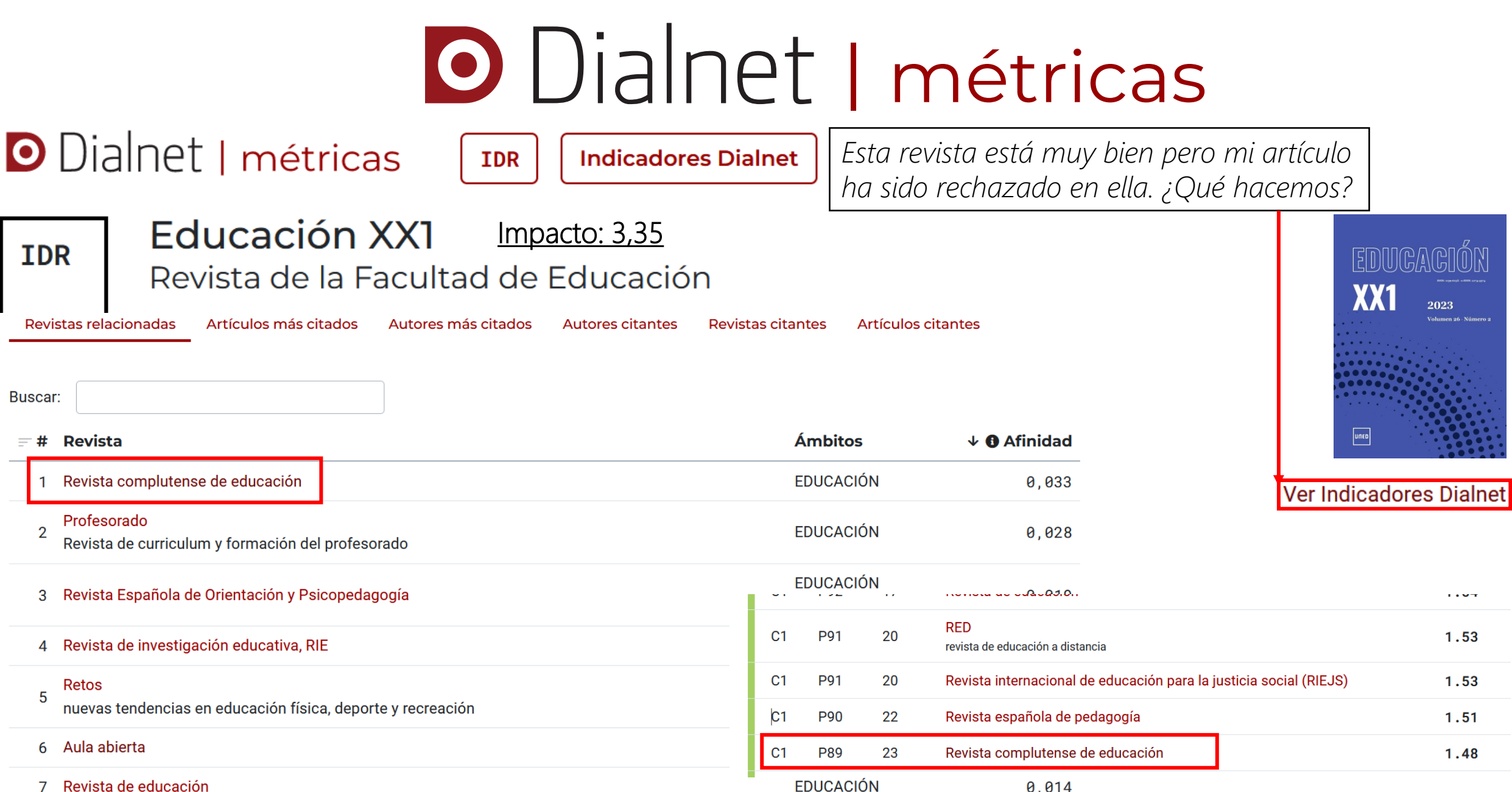

0,014

## 3. LAS REVISTAS CIENTÍFICA<sup>EDUCACION XX1</sup>

### **Métricas, fuentes y dimension**

- Los índices como el factor de impacto son tenidos m Evaluación.
- Sitios donde buscar:
	- [Sello FECYT: C](https://calidadrevistas.fecyt.es/ranking)lasificación de revistas
	- [Dialnet](https://miar.ub.edu/)
	- [MIAR:](https://miar.ub.edu/) sitio para buscar indexación de revistas

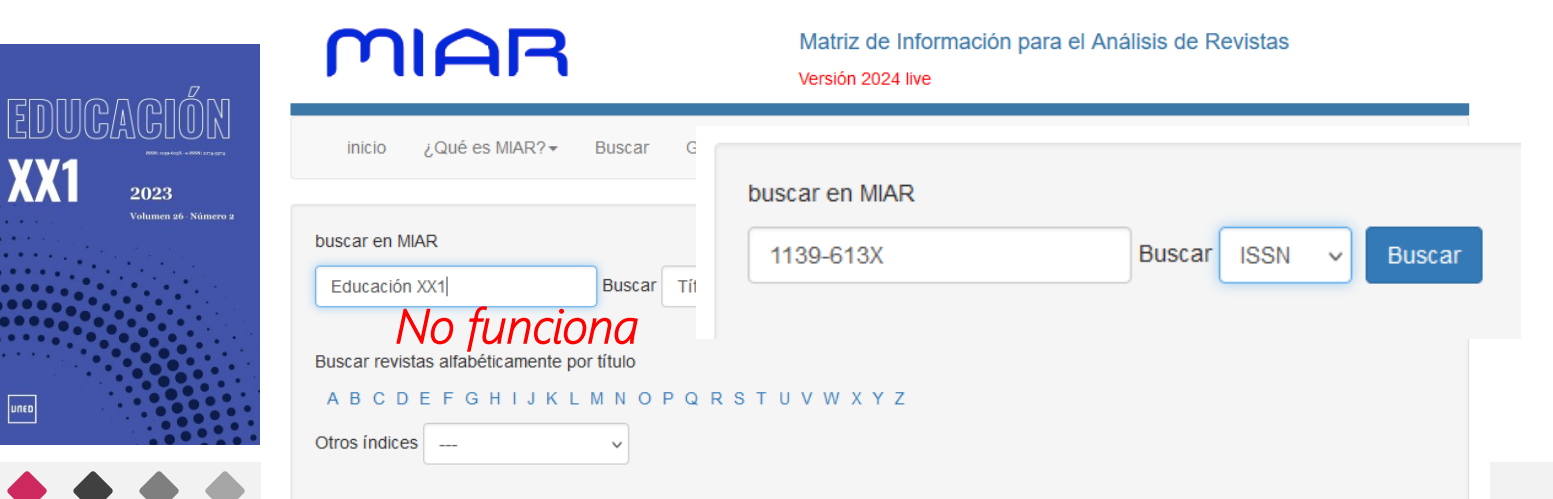

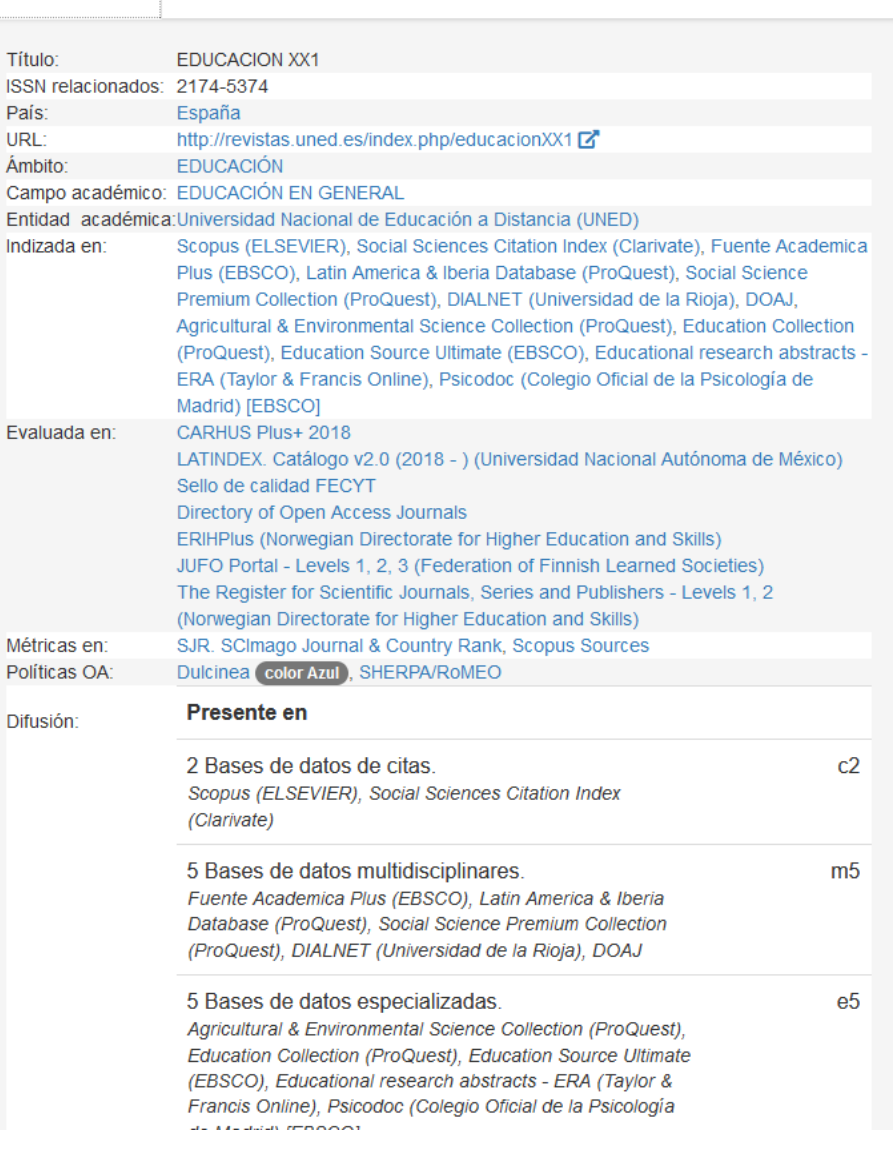

#### **EDUCACION XX1**

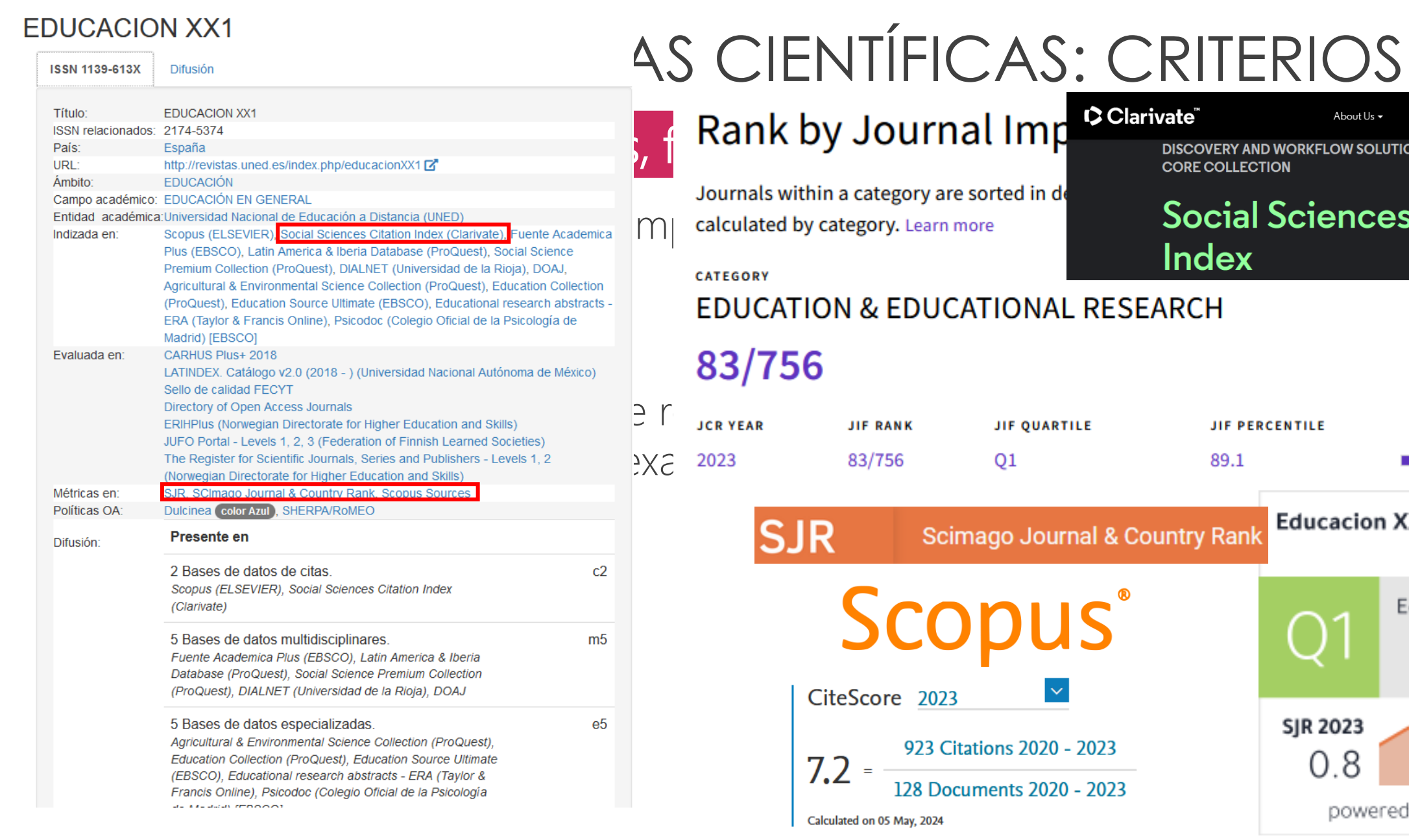

11

#### About Us  $\overline{\phantom{a}}$ Academia & Government +

**ERY AND WORKFLOW SOLUTIONS | WEB OF SCIENCE** COLLECTION

#### ir. cial Sciences Citation  $\frac{1}{\sqrt{\epsilon}}$ lex

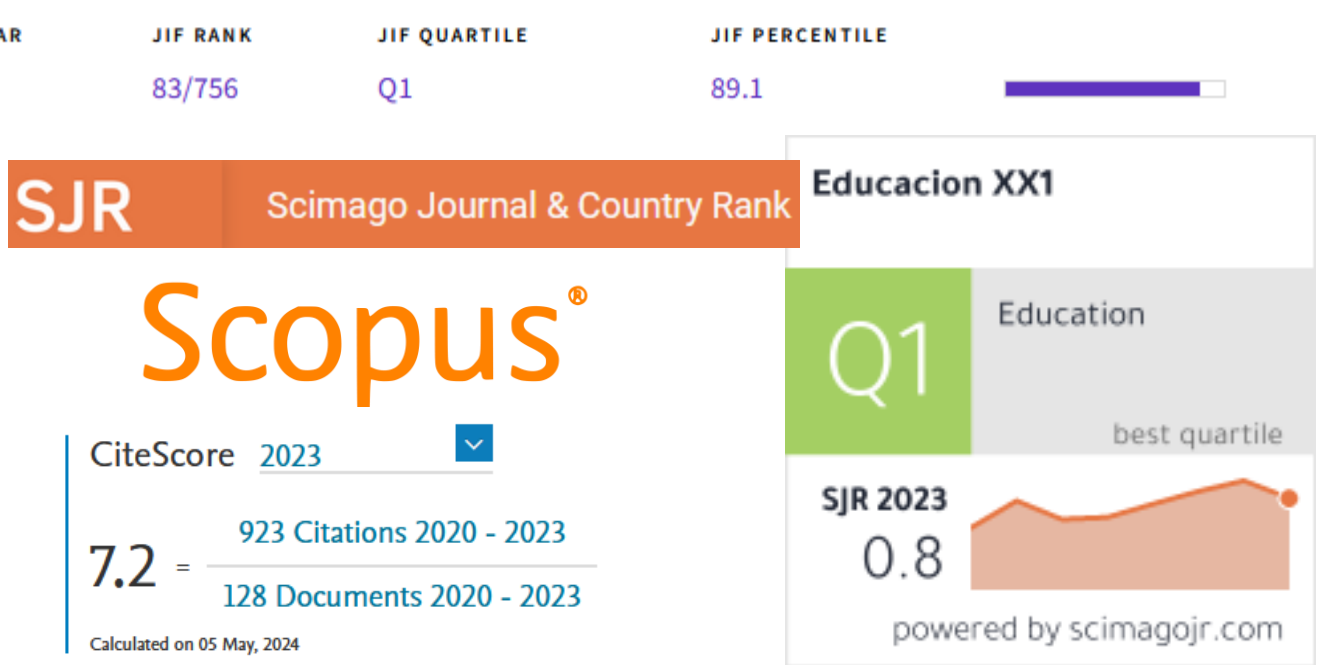

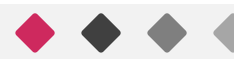

### 3. LAS REVISTAS CIENTÍFICAS: CRITERIOS <sup>12</sup>

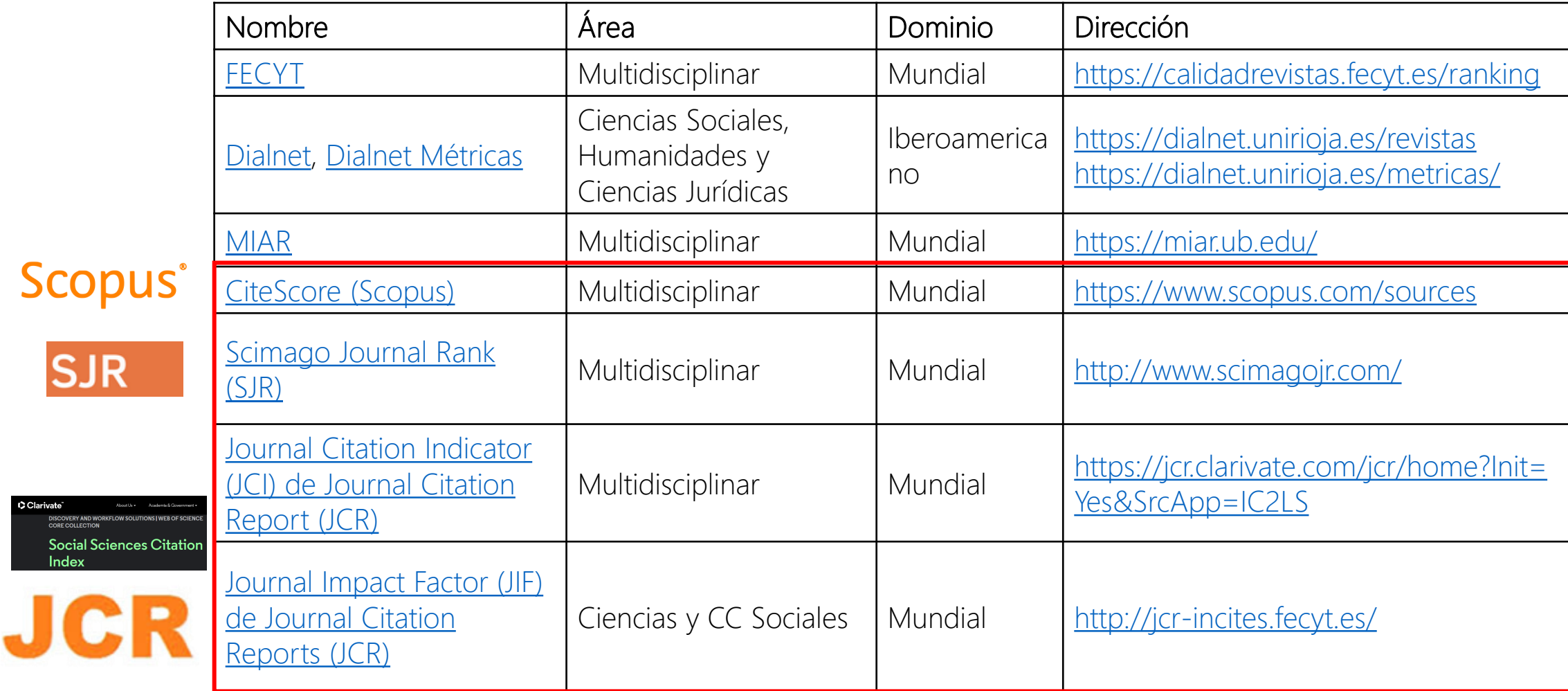

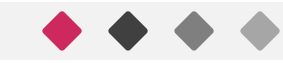

SJ

arivate<sup>'</sup>

Social S<br>Index

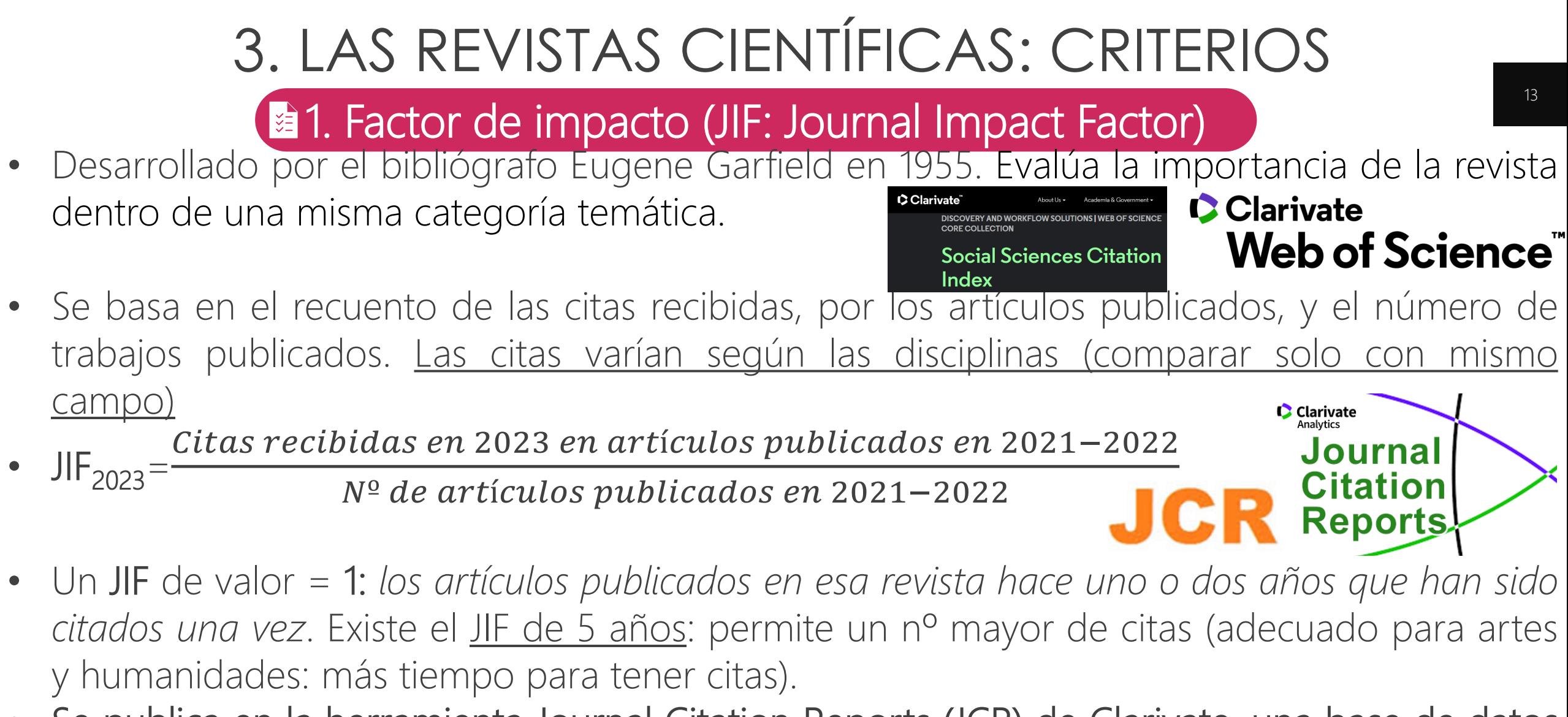

JBC • Se publica en la herramienta Journal Citation Reports (JCR) de Clarivate, una base de datos de más de 9000 revistas (la más grande). Cubre revistas incluidas en *Science Citation Index (SCI)* y/o *Social Sciences Citation Index (SSCI)* de la *Web of Science* (no todas).

#### **C** Clarivate Web of Science"

#### 3. LAS REVISTAS CIENTÍFICAS: CRITERIOS IC R **1. Factor de impacto (JIF: Journal Impact Factor)**

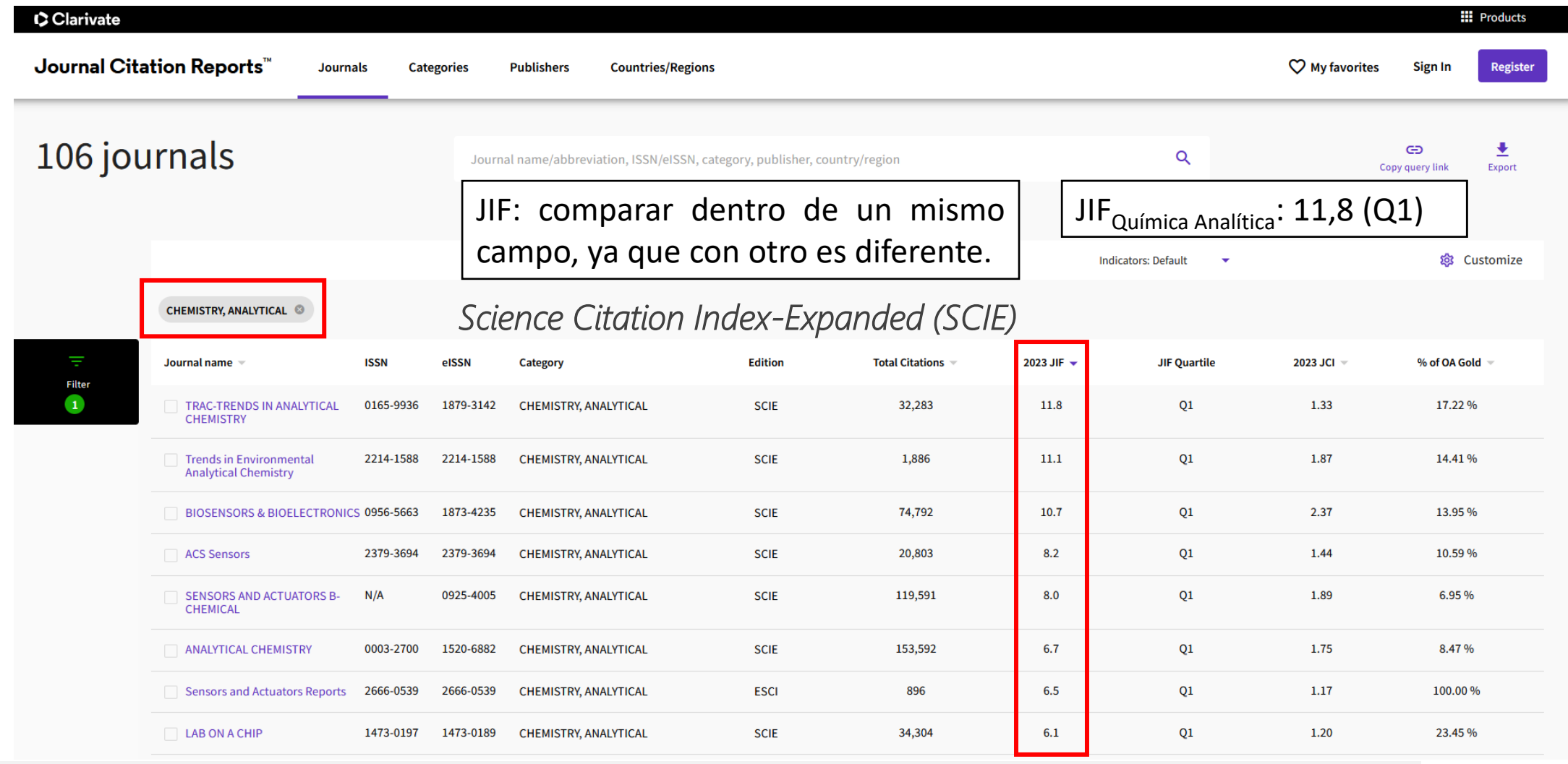

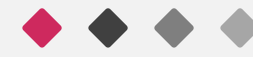

#### **C**Clarivate Web of Science"

### **1. Factor de impacto (JIF: Journal Impact Factor)** 3. LAS REVISTAS CIENTÍFICAS: CRITERIOS

#### 756 journals

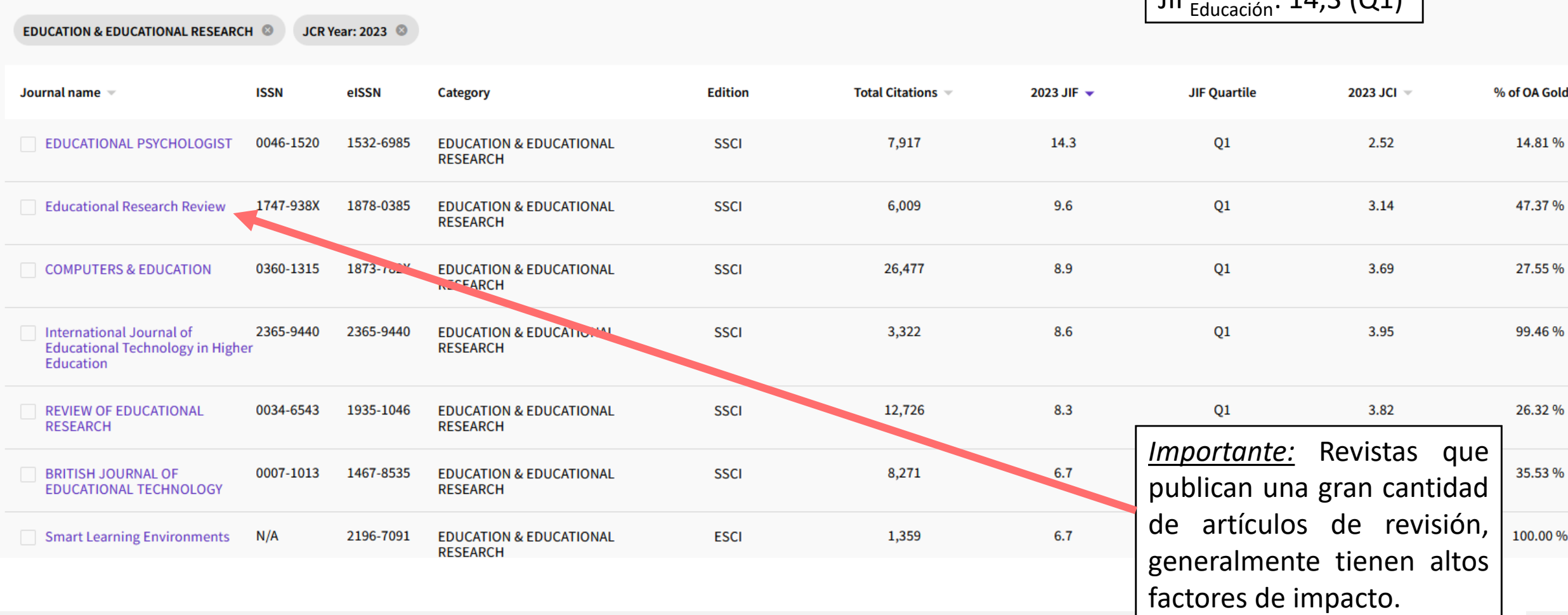

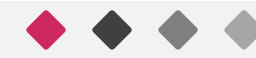

JBC

 $\vert$  IIE  $\cdot$  14.3 ( $\cap$ 1)

#### **C** Clarivate Web of Science"

### **1. Factor de impacto (JIF: Journal Impact Factor)** 3. LAS REVISTAS CIENTÍFICAS: CRITERIOS

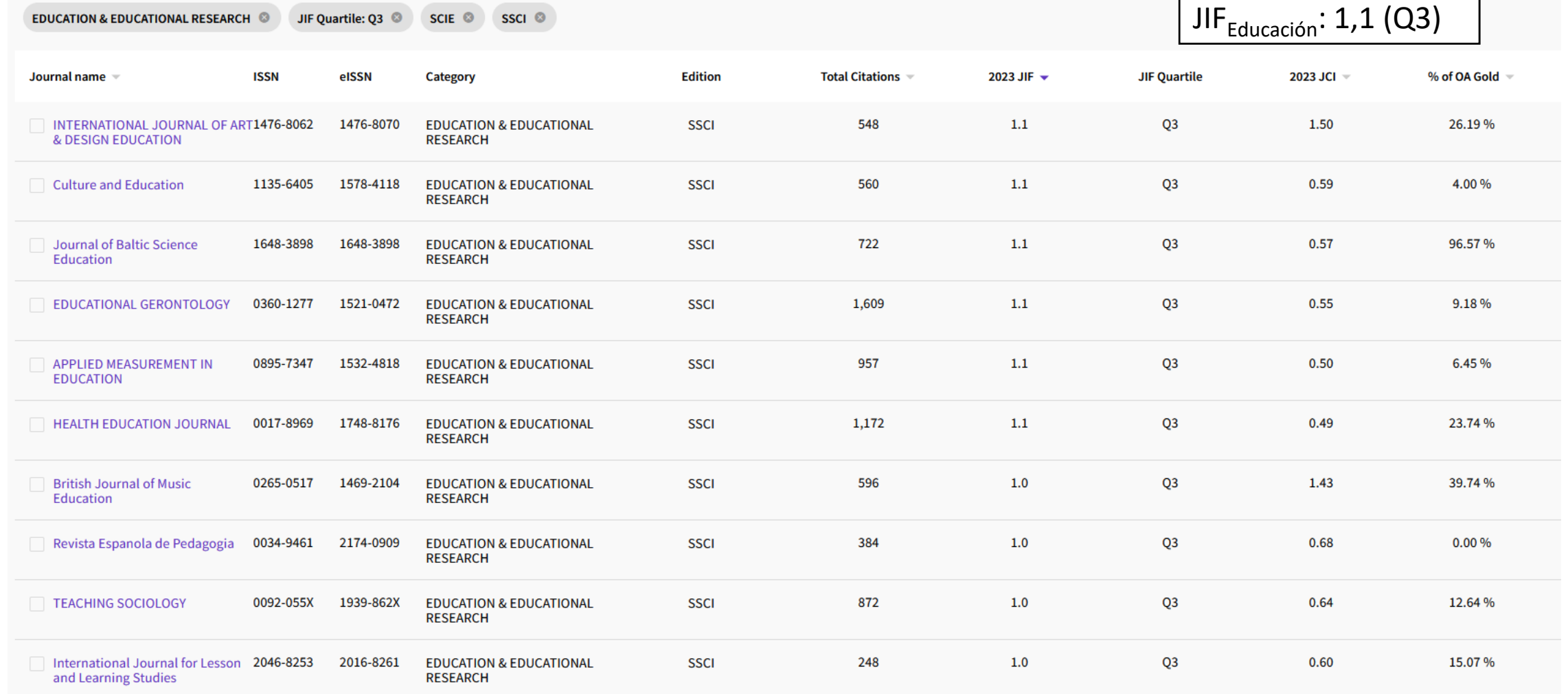

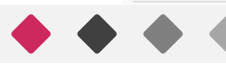

#### **C**Clarivate Web of Science"

### **1. Factor de impacto (JIF: Journal Impact Factor)** 3. LAS REVISTAS CIENTÍFICAS: CRITERIOS

17

161 journals

ndicators: Default

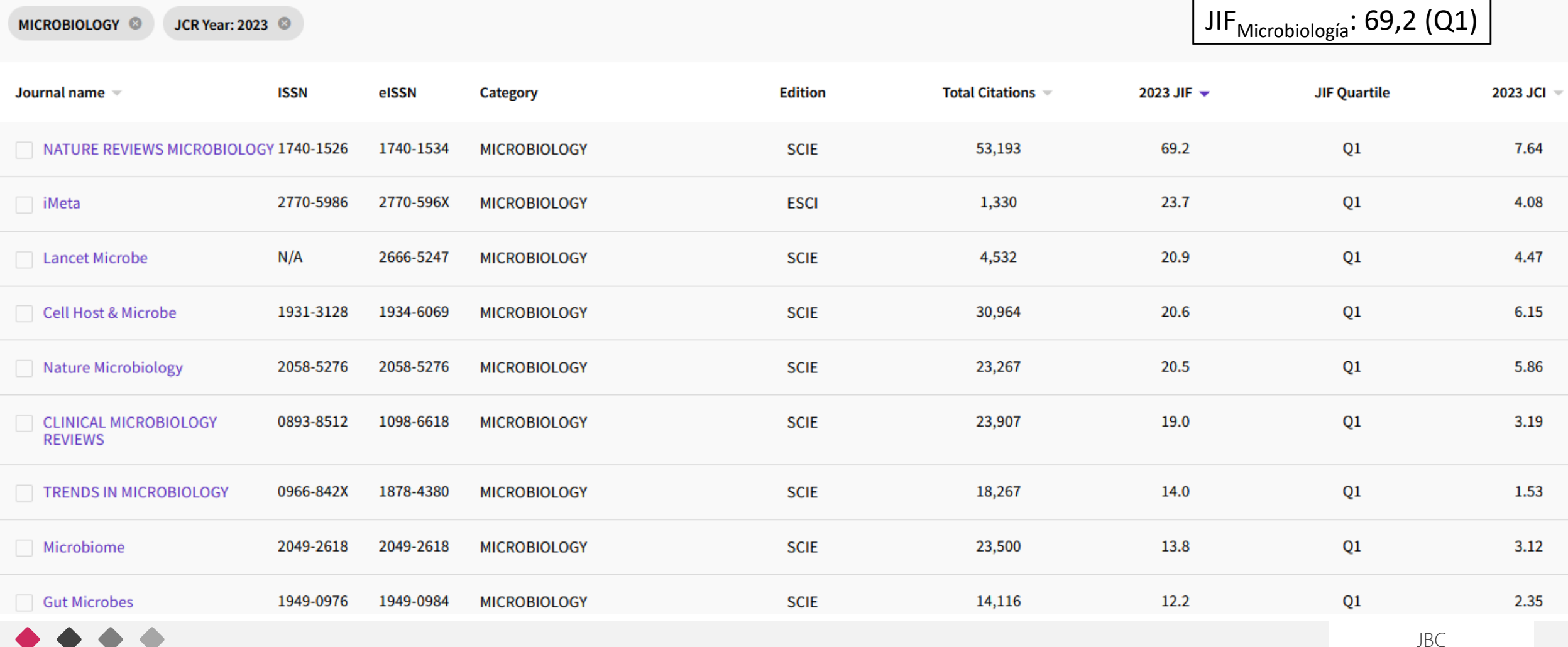

#### **C**Clarivate Web of Science"

## 3. LAS REVISTAS CIENTÍFICAS: CRITERIOS

**1. Factor de impacto (JIF: Journal Impact Factor)** 

Buscar por áreas en el Journal Citation Reports (JCR).

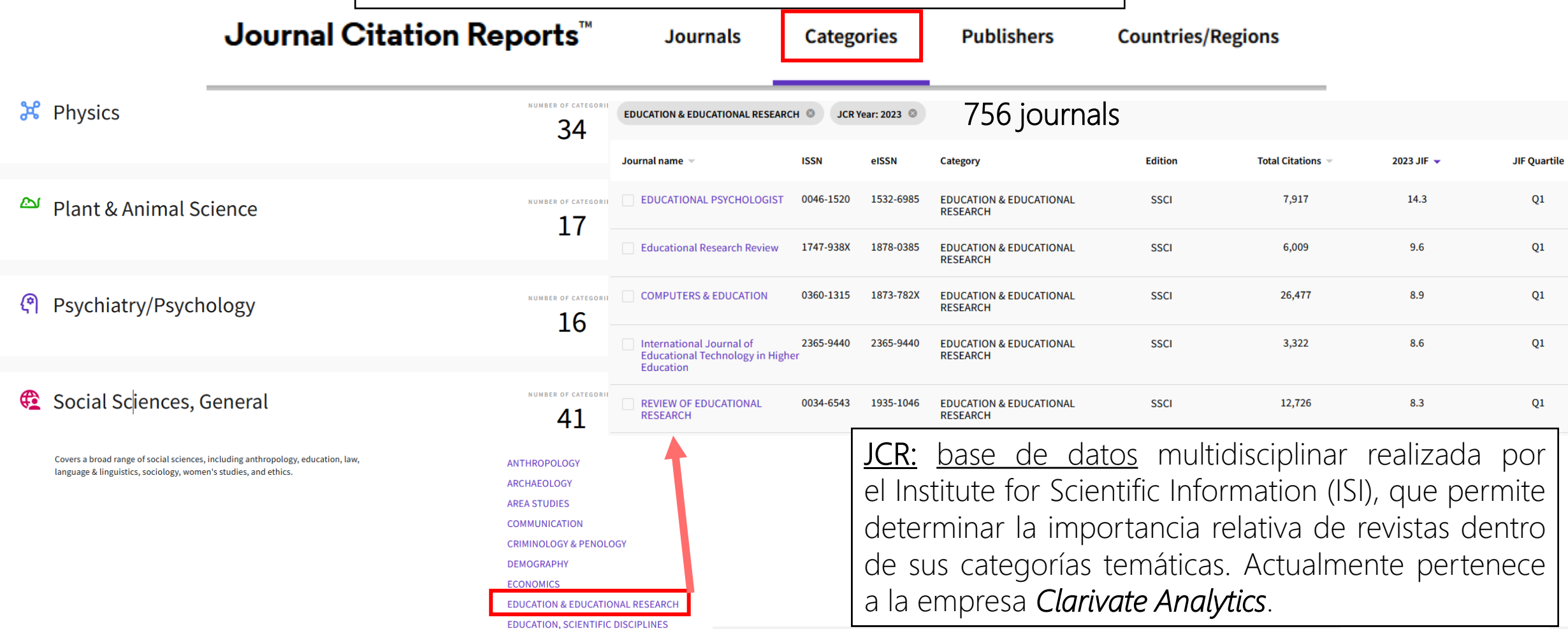

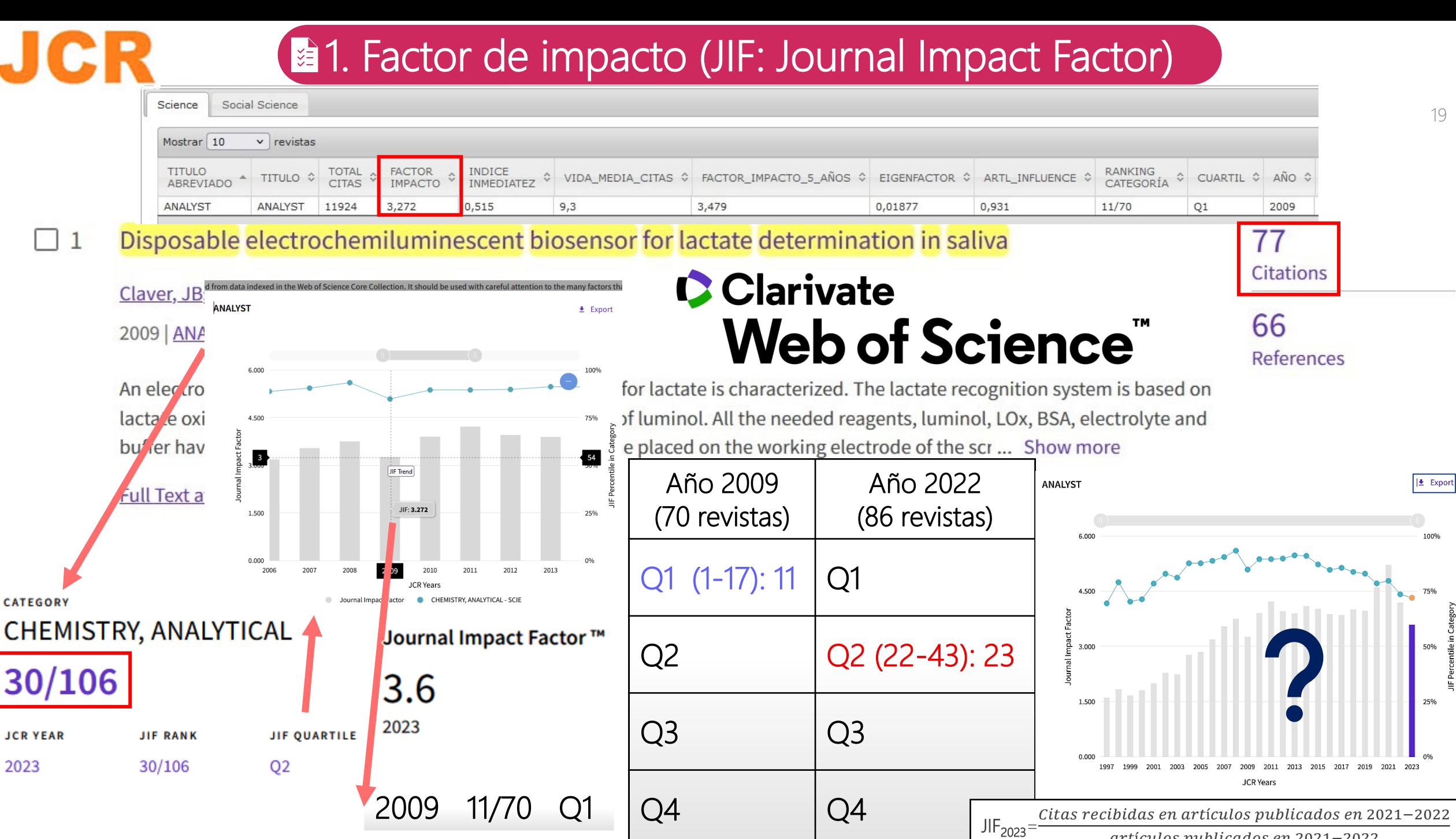

artículos publicados en 2021-2022

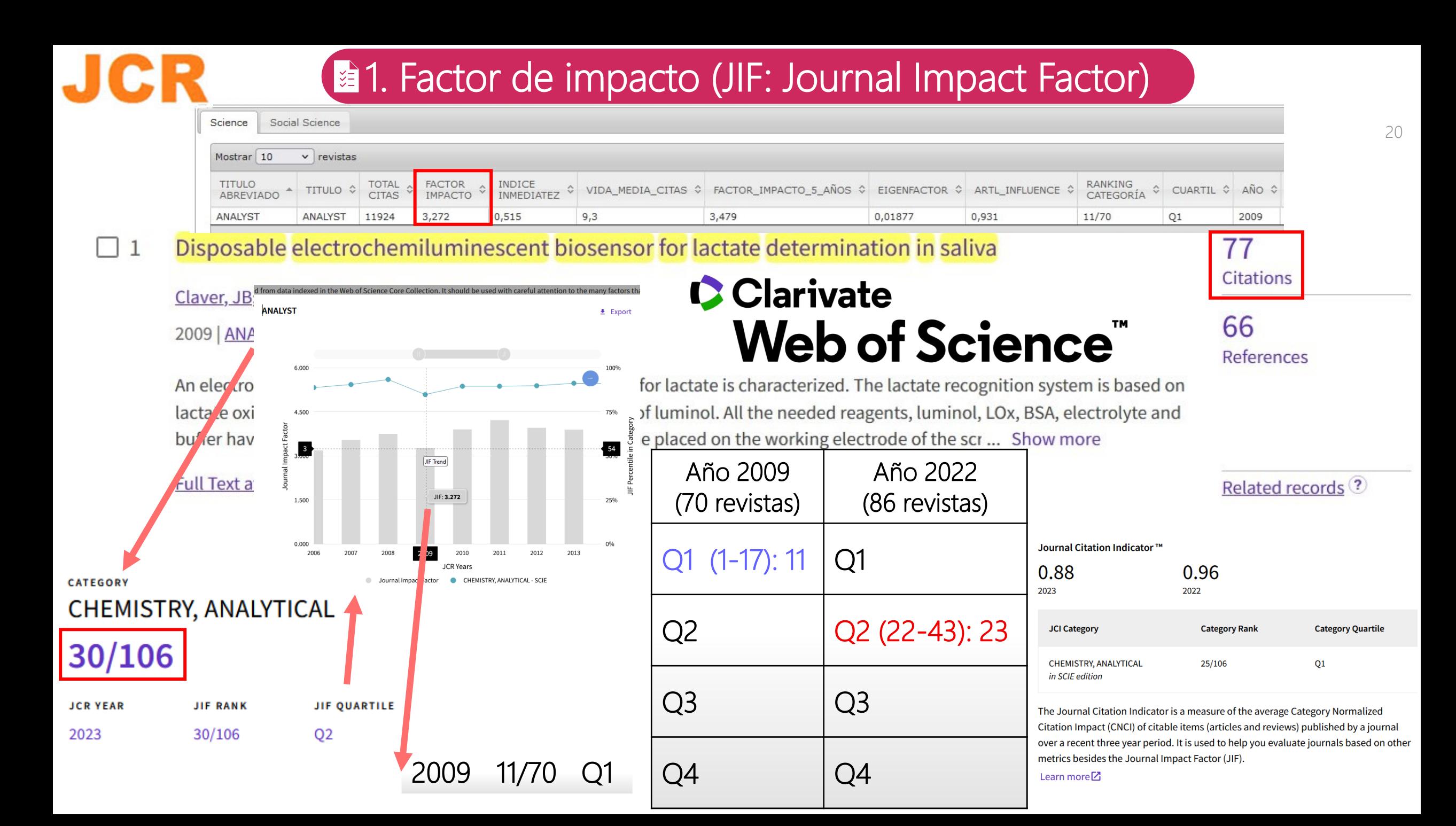

Journal Citation Indicator™

### 2. JCI: Journal Citation Indicator

0.88 2023

0.96

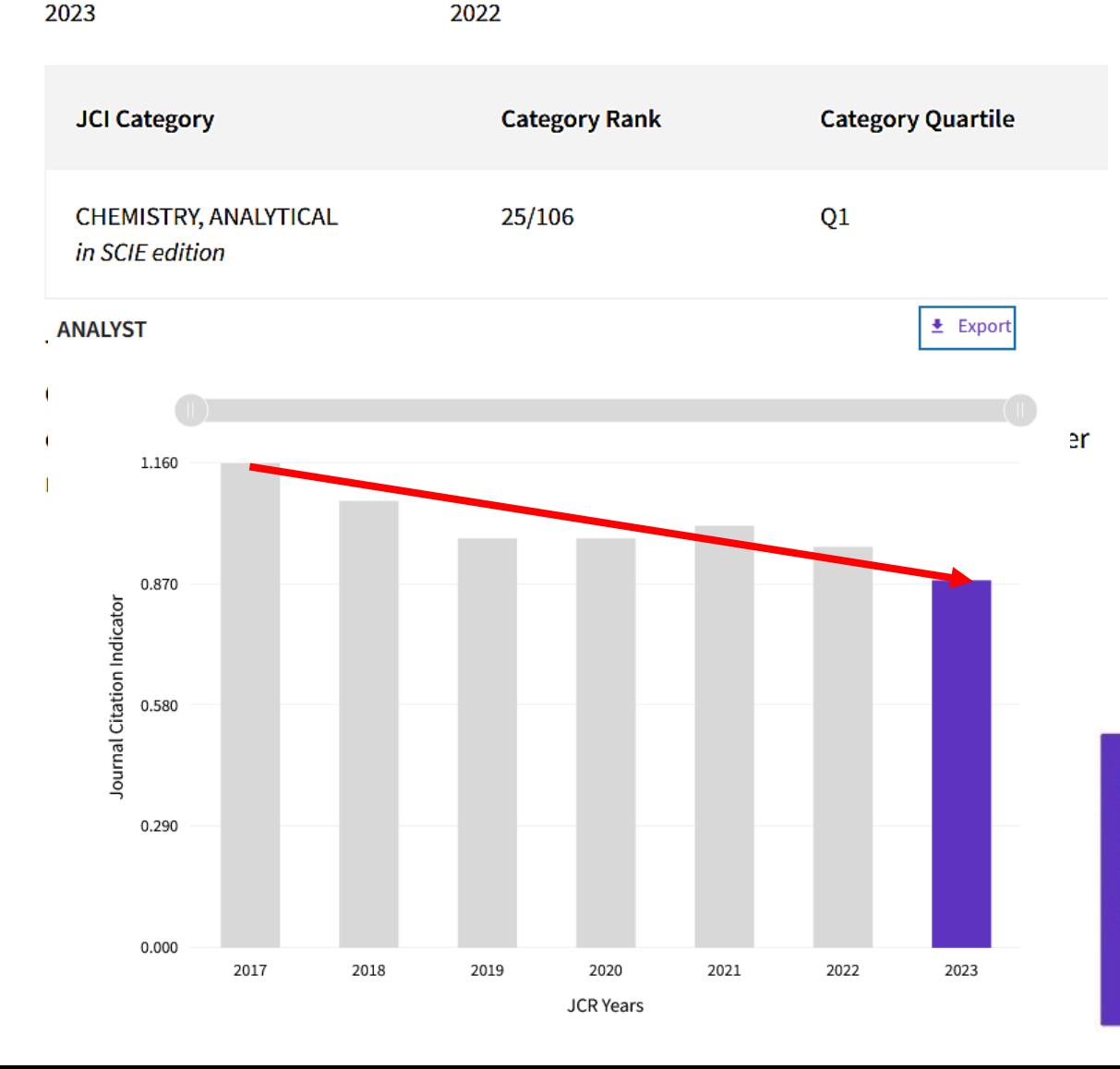

### **C** Clarivate Web of Science"

(Journal [citation indicator\): métrica](http://wos.fecyt.es/) "normalizada" que permitiría teóricamente la comparación entre su categoría, extendiendo el concepto de JIF. En este criterio se incluyen, además, las áreas de artes y humanidades. Es mejor para las revistas emergentes. Aún no empleada por agencias evaluadoras.

#### **Journal Citation Indicator = 1.0**

Means that published papers, across the journal, received citations equal to the average (mean) for the category.

Greater than one is better than expected citation performance in category

Less than one is below expected citation performance in category

**Clarivate** Web of Science"

3. LAS REVISTAS CIENTÍFICAS: CRITERIOS

1. Factor de impacto (JIF: Journal Impact Factor)

2. JCI: Journal Citation Indicator

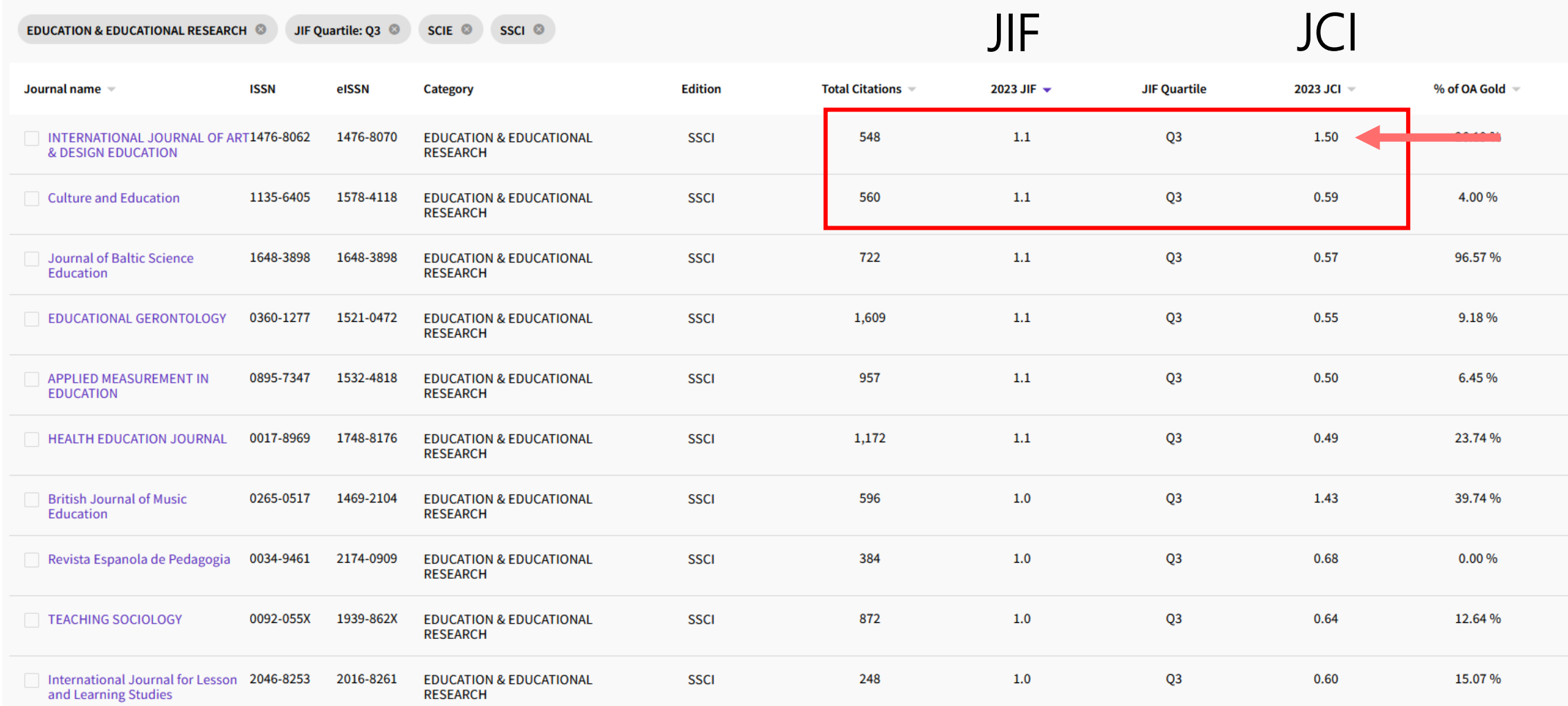

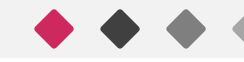

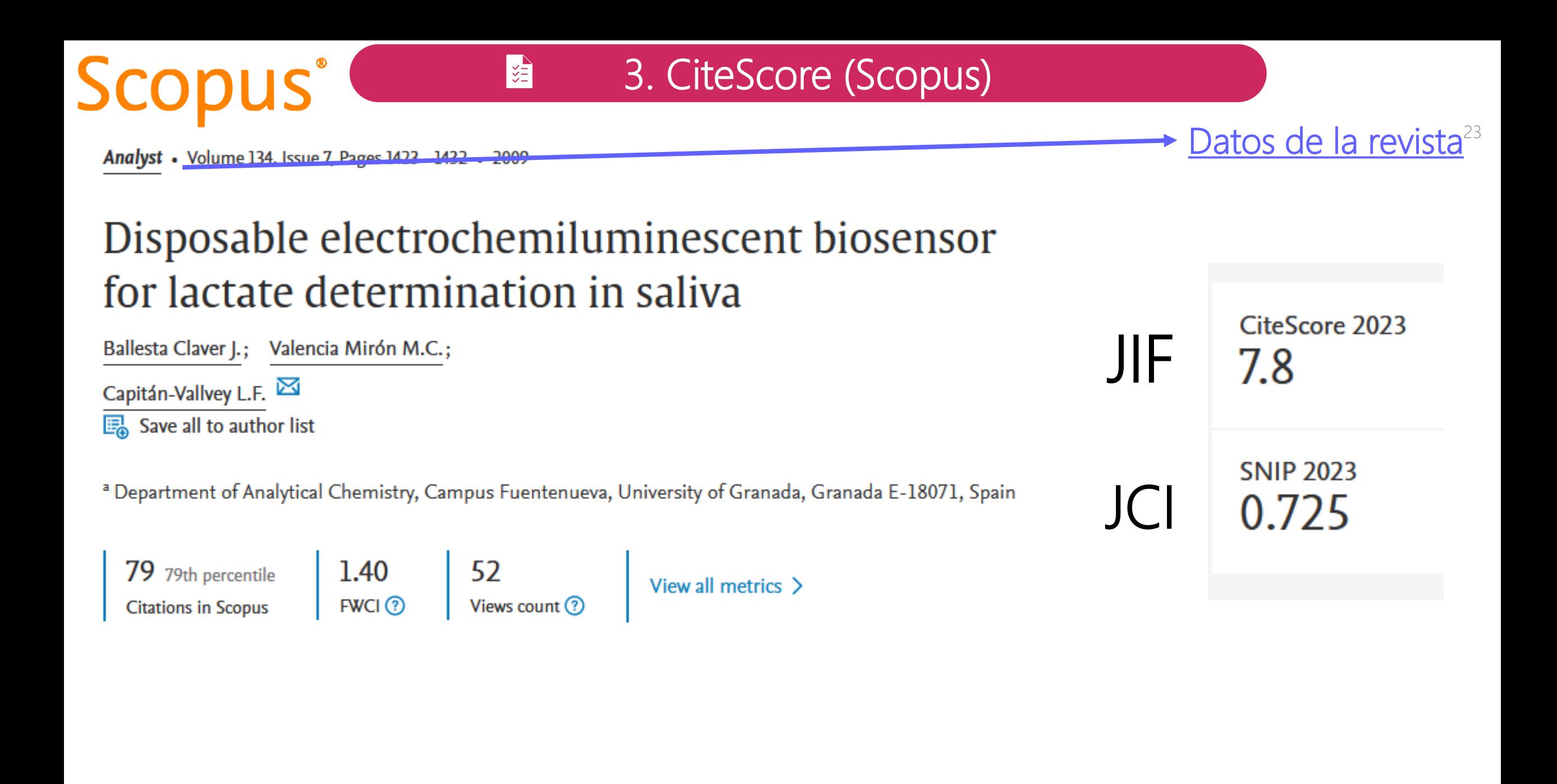

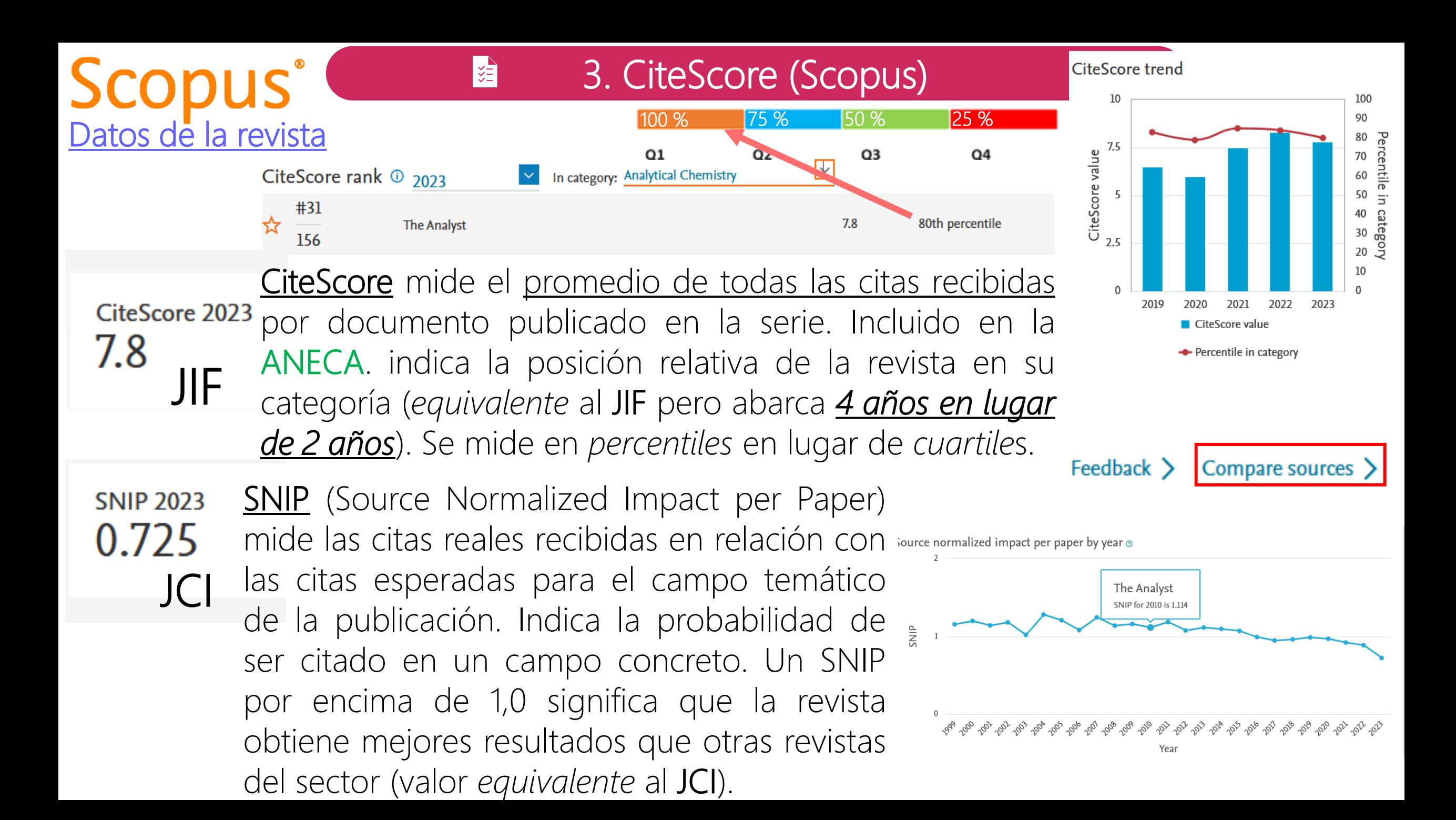

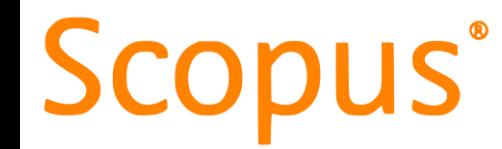

3. CiteScore (Scopus)

Analyst • Volume 134, Issue 7, Pages 1423 - 1432 • 2009

### Disposable electrochemiluminescent biosensor for lactate determination in saliva

图<br>图

Ballesta Claver J.; Valencia Mirón M.C.;

Capitán-Vallvey L.F.

B Save all to author list

a Department of Analytical Chemistry, Campus Fuentenueva, University of Granada, Granada E-18071, Spain

79 79th percentile **Citations in Scopus** 

1.40 52  $FWCl$   $\odot$ Views count ?

View all metrics  $\geq$ 

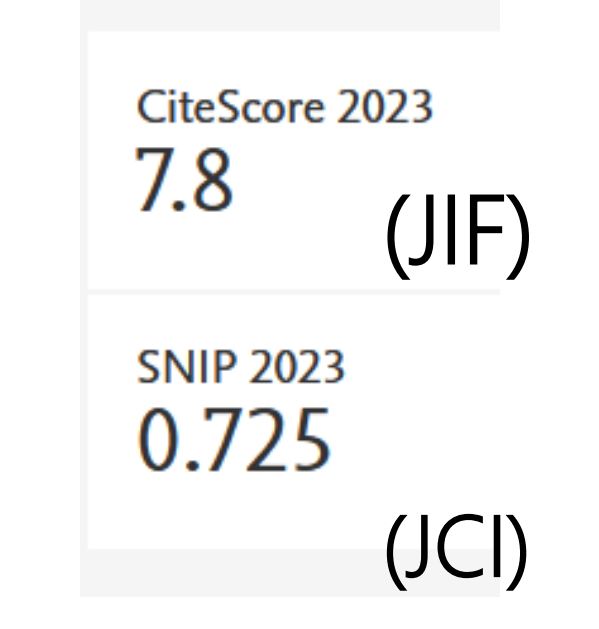

Datos de la revista<sup>25</sup>

### *FWCI (Field-Weighted Citation Impact, similar al JCI, pero solo del artículo en su año de*  **publicación):** grado de citación de **este documento en SU año** en comparación con documentos

similares (artículo, libros, congresos….). Un valor superior a 1,00 significa que el documento es más citado de lo esperado según la media.

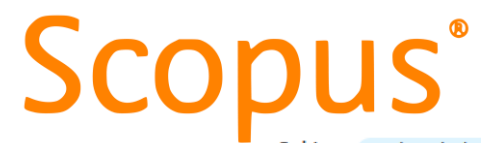

#### 3. CiteScore (Scopus )

Subject: Analytical Chemistry  $\times$ 

CiteScore 2023 has been released. View CiteScore methodology >

E

*Química Analítica*

**Filter refine list** 

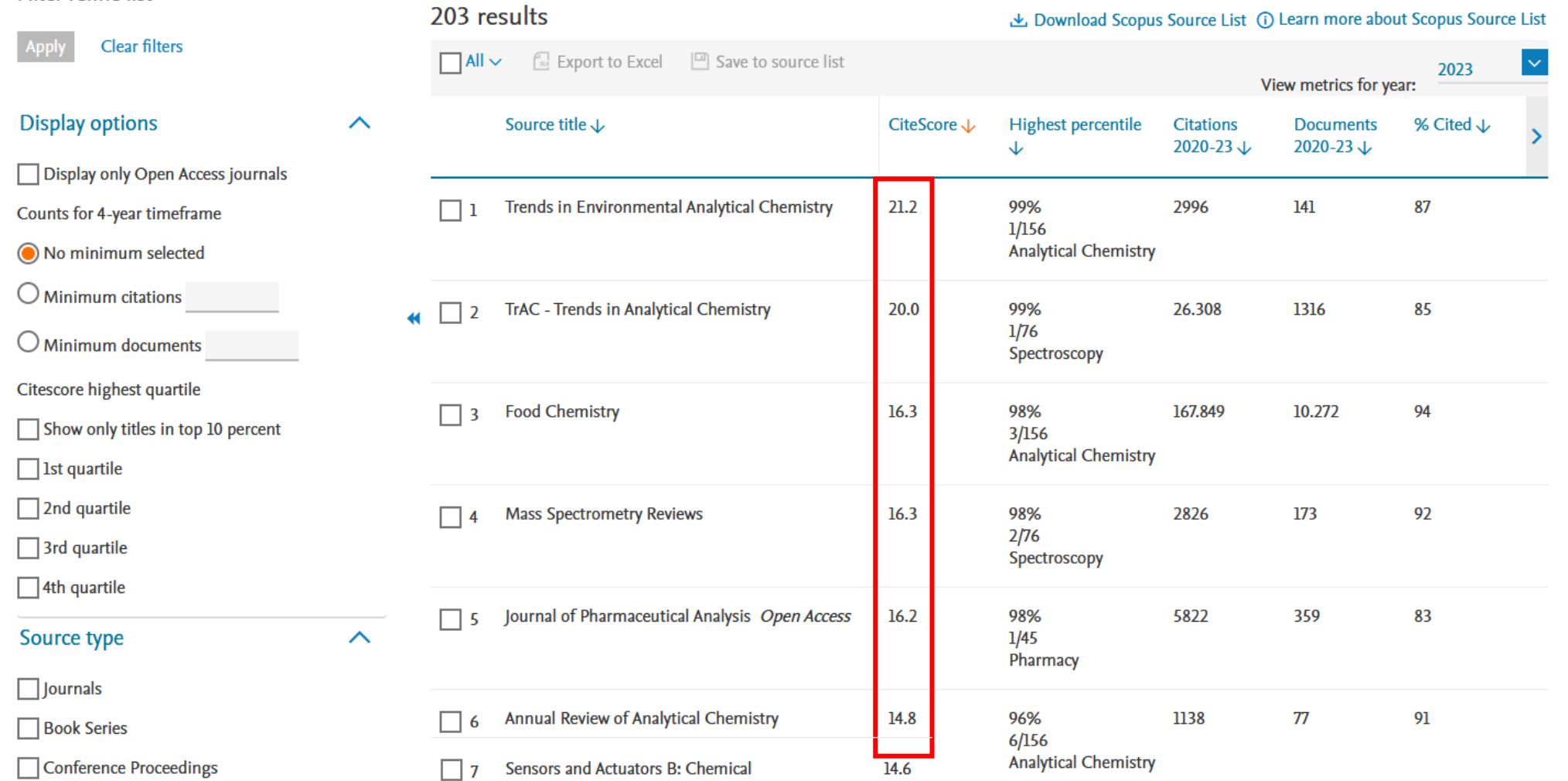

CiteScore 2023

#### $\circledast$ Filter refine list

### 3. CiteScore (Scopus)

*Educación*

Counts for 4-year timeframe ◯ No minimum selected

 $\bigcirc$  Minimum citations

 $\bigcirc$  Minimum documents

Citescore highest quartile

 $\Box$  1st quartile  $\Box$  2nd quartile  $\Box$  3rd quartile  $\Box$  4th quartile

Source type

Conference Proceedings

**Clear filters** 

Trade Publications

 $\Box$  Journals **Book Series** 

Apply

**Display options** 

**VALUE** 

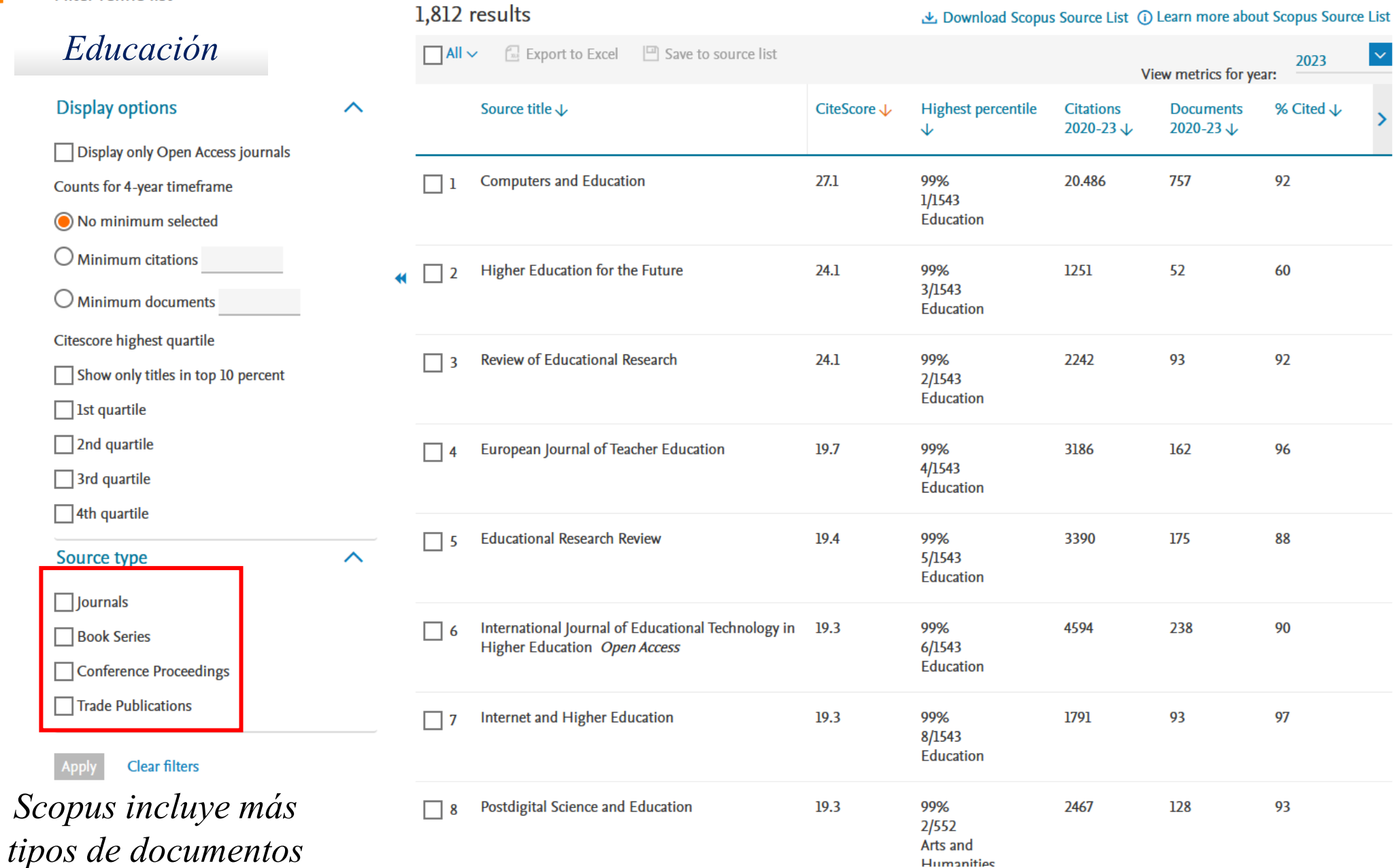

### **24. SCImago Journal Rank (SJR)**

28

**SJR**: *Medida del impacto, influencia y prestigio de la revista dentro de su* categoría. Va más allá del JIF. Utiliza el nº de citas de Scopus (base de datos).

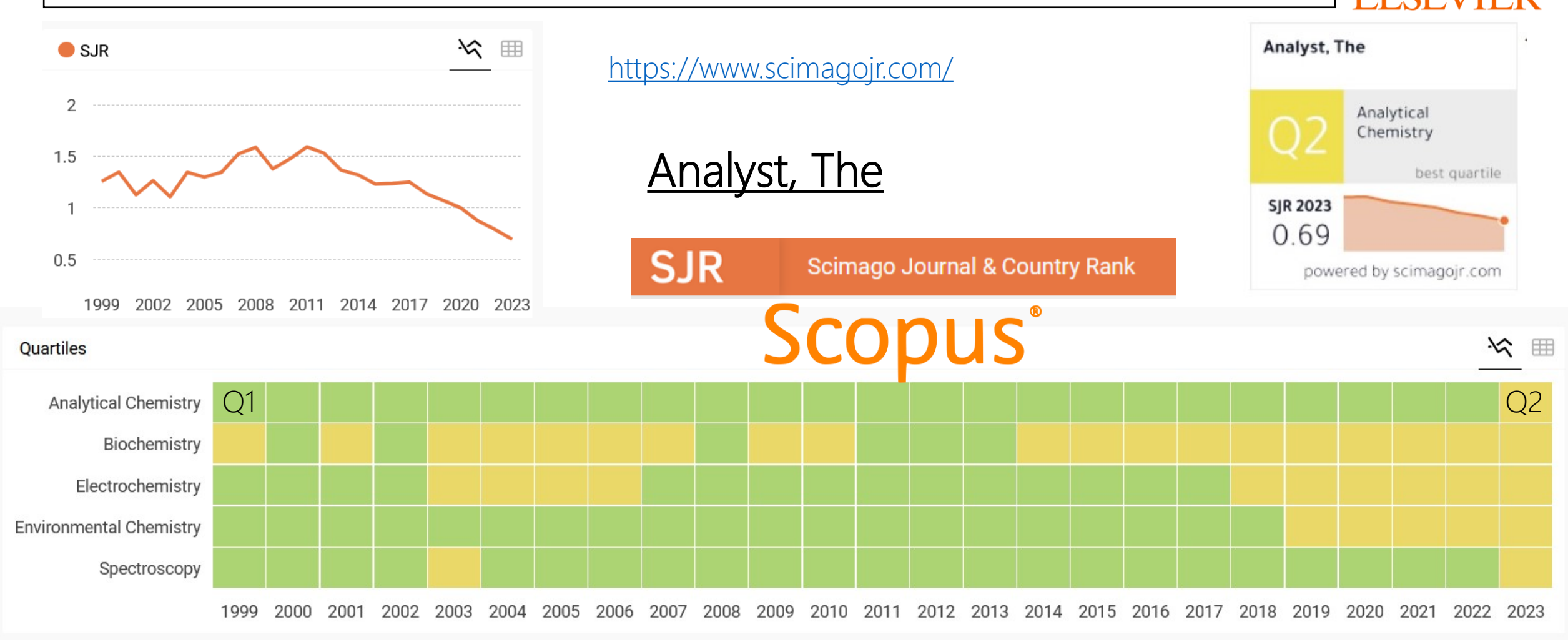

### **24. SCImago Journal Rank (SJR)**

**SJR**: *Medida del impacto, influencia y prestigio de la revista dentro de su categoría*. Va más allá del JIF. Utiliza el nº de citas de Scopus (base de datos).

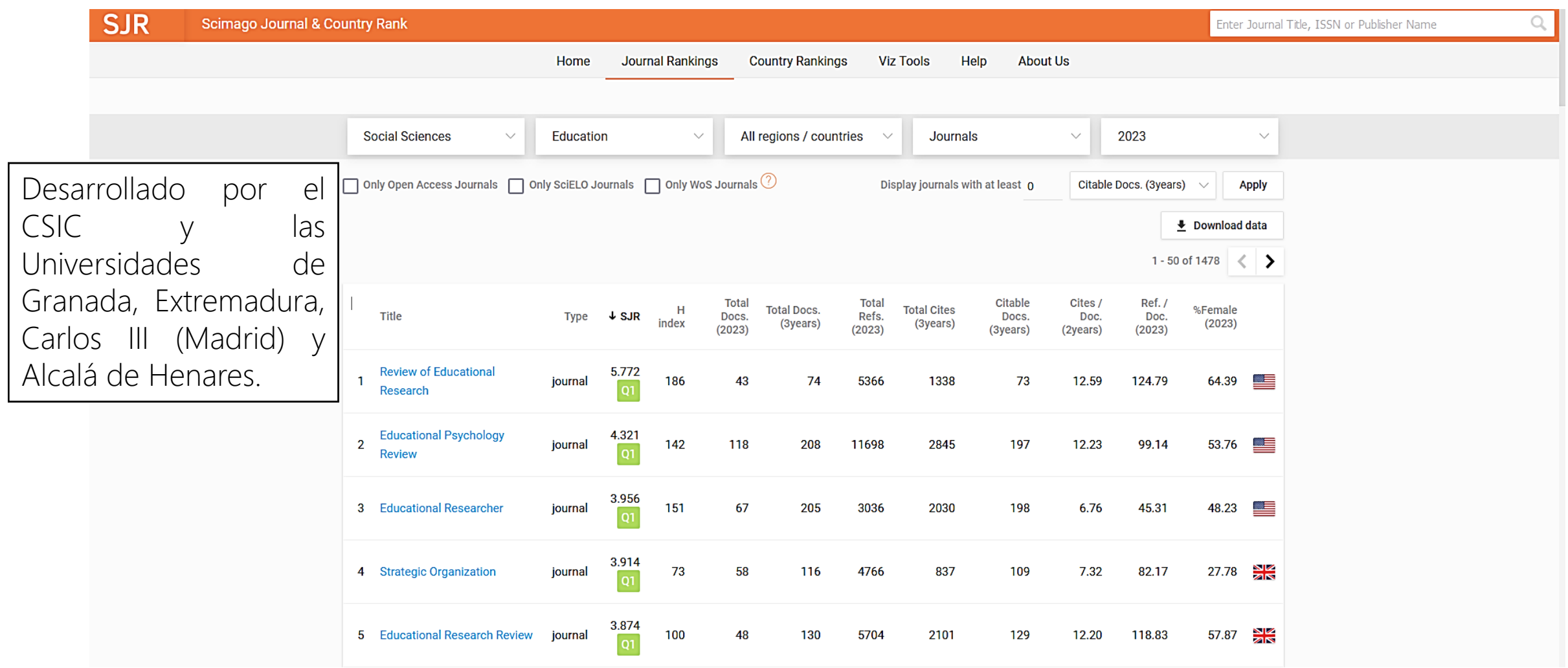

29

## MÉTRICAS

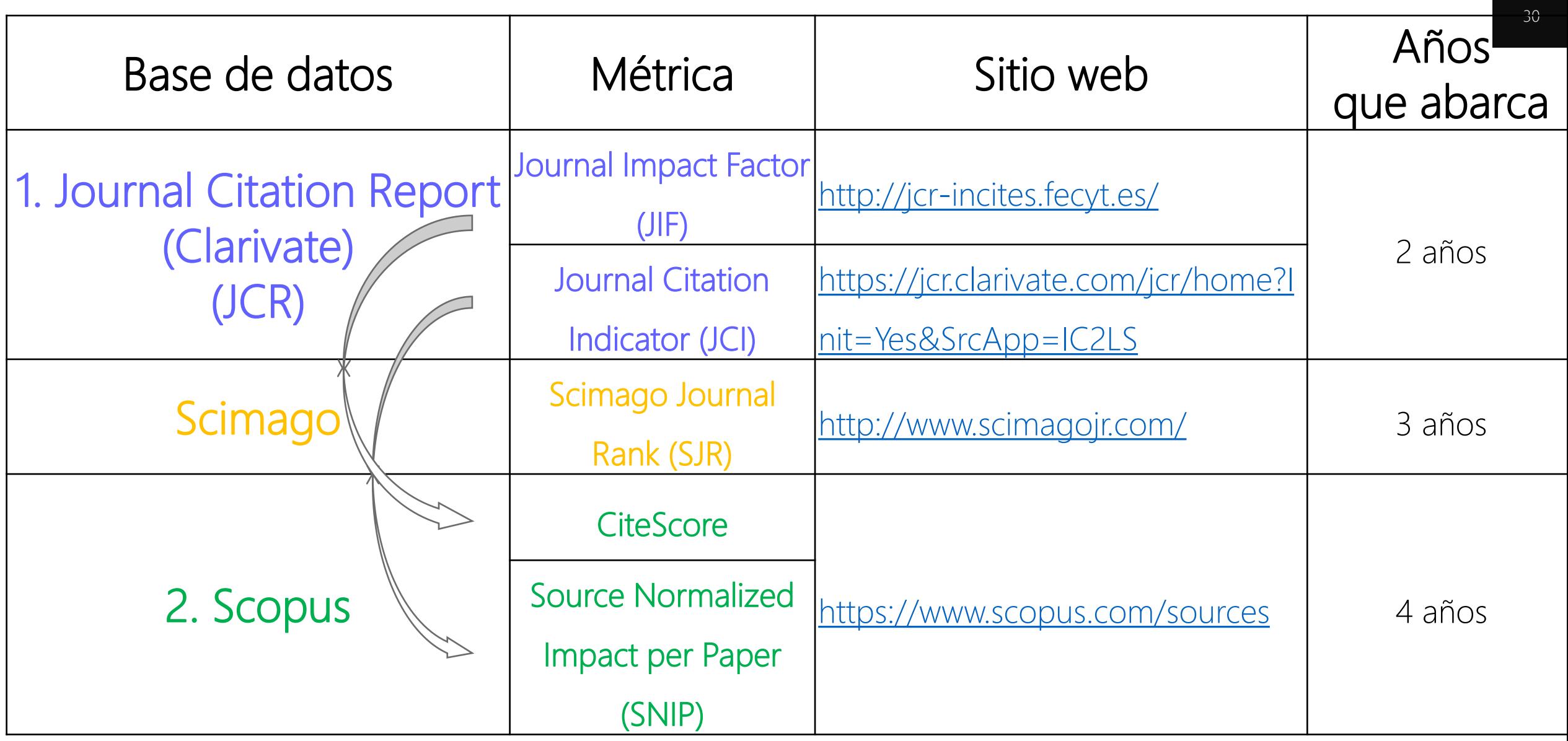

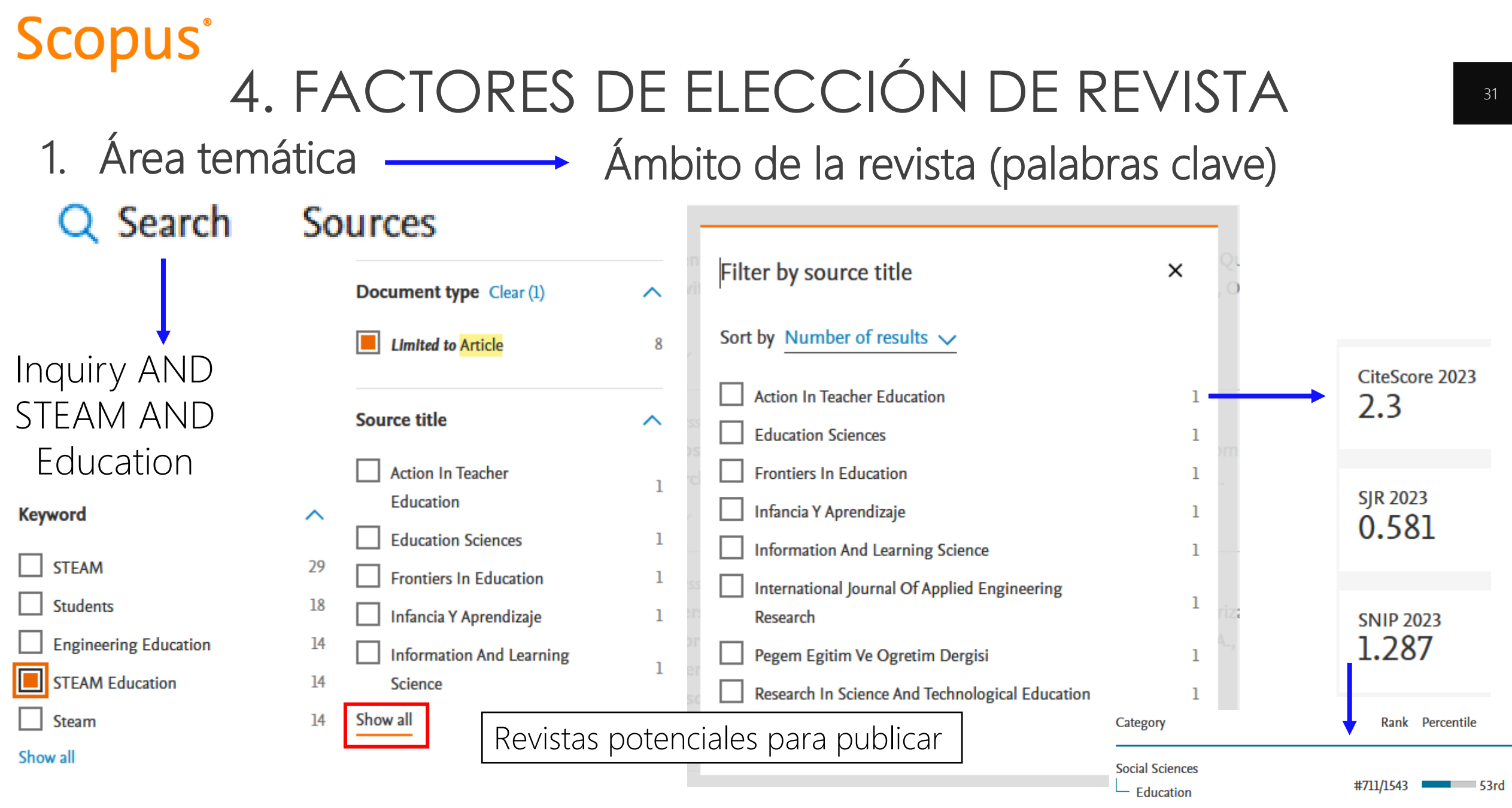

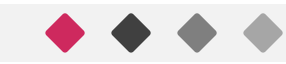

1. Área temática **- Ambito de la revista (palabras clave)** 

#### CClarivate

#### **Web of Science™**

Inquiry AND STEAM AND Education

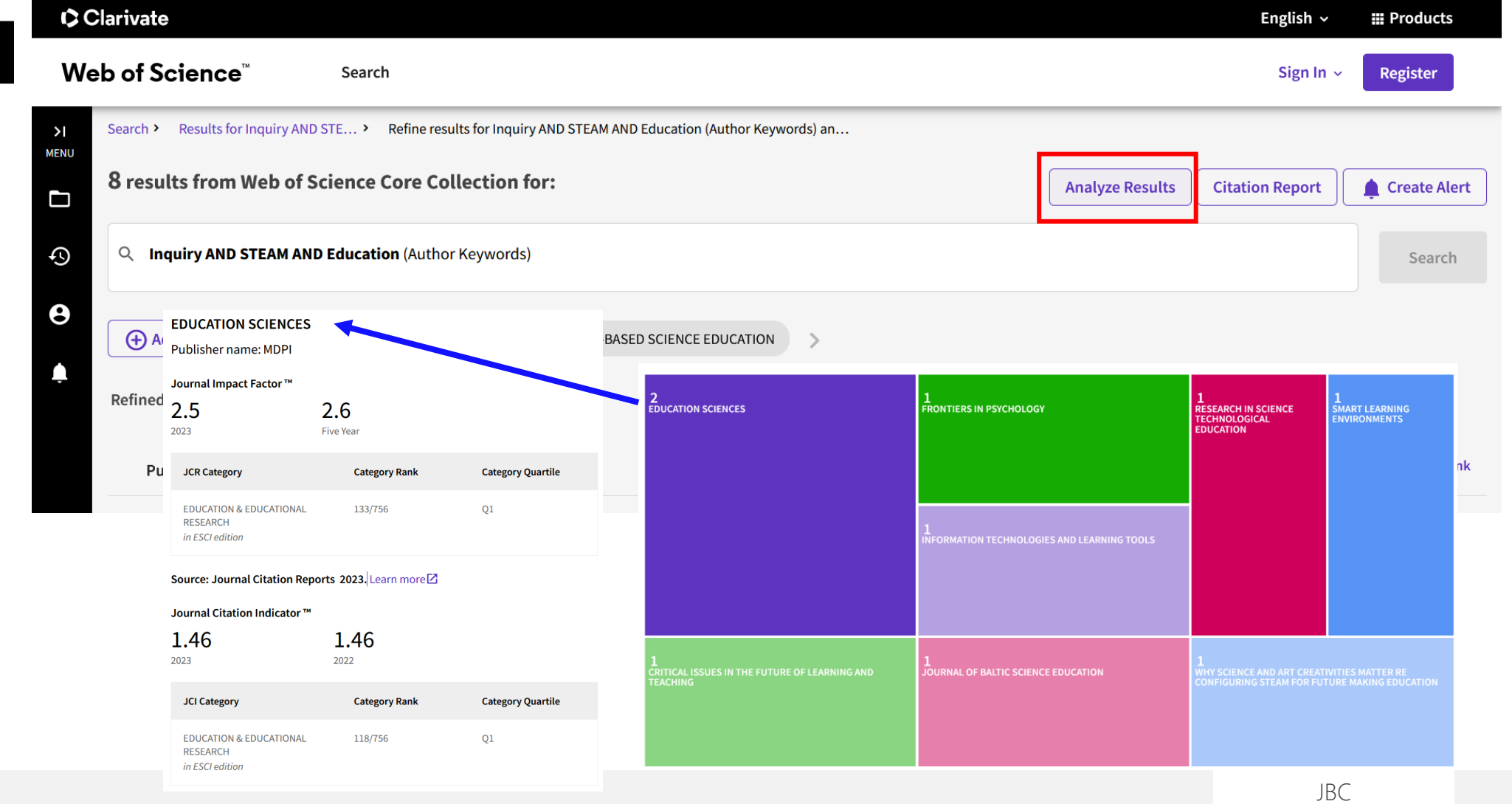

- 
- 2. Criterios de calidad

¿Sería interesante publicar en Aula Abierta?

- 1. Área temática  $\longrightarrow$  Ámbito de la revista (palabras clave).
	- Elegir revista en función del trabajo realizado (no ir a por una Q1 si al trabajo le faltan cosas.
	- Tendencia del factor de impacto (JIF o CiteScore) u otras métricas, sobre todo JCI y SNIP. Consultar siempre el SJR.

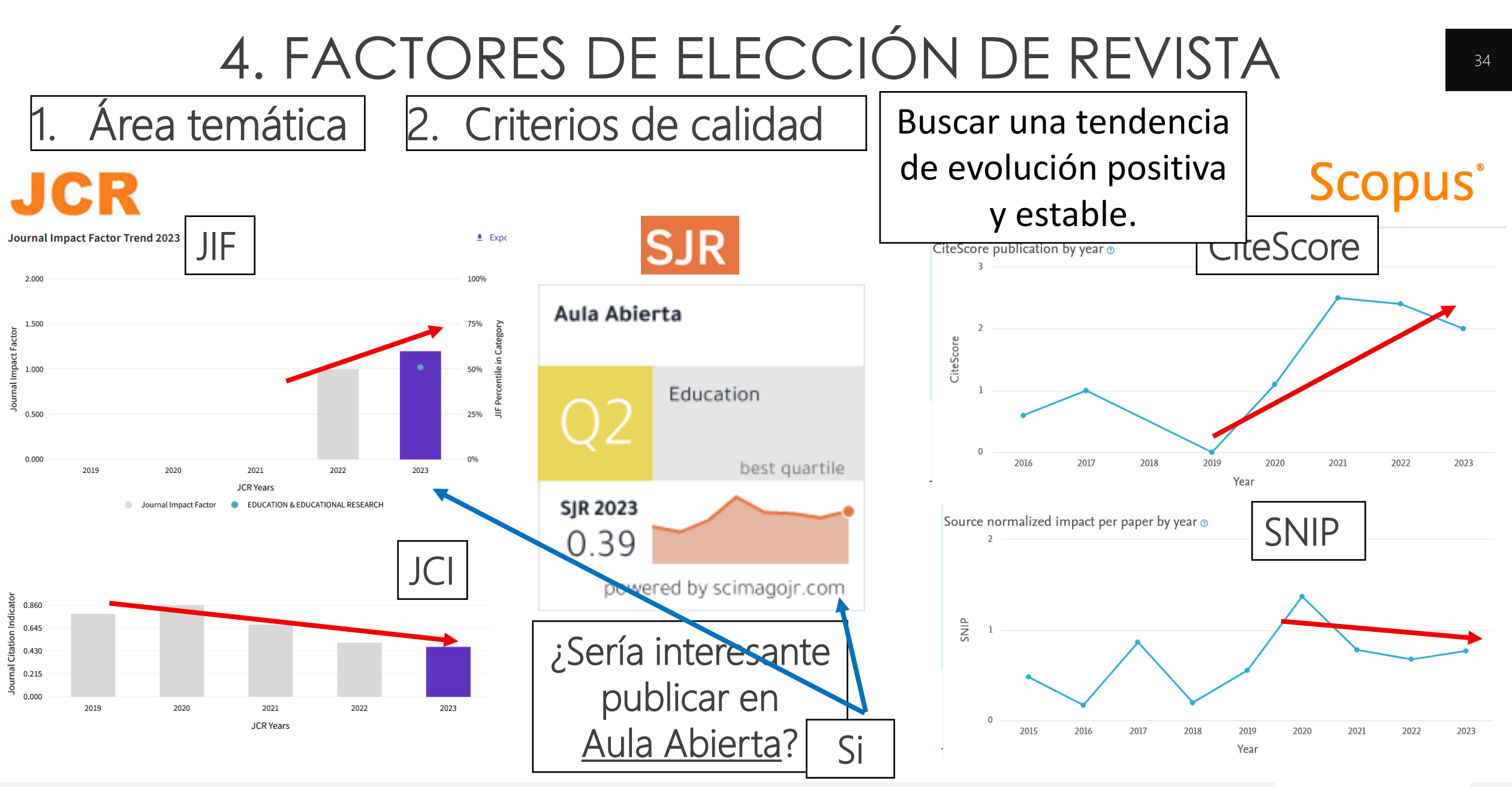

1. Área temática 2. Criterios de calidad

3. Normas de publicación de la revista

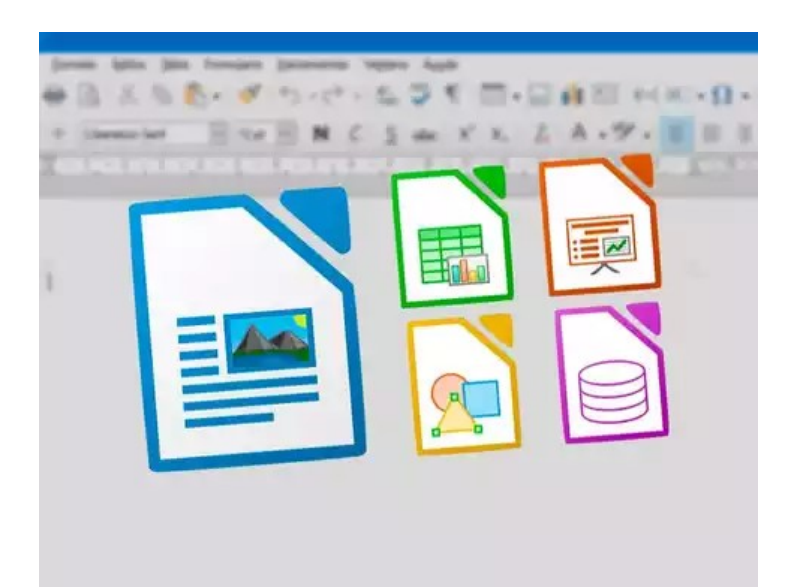

- Estructura (adaptarlo para la revista). Figuras, epígrafes, autores, etc.
- Limitación de palabras o páginas (7000 palabras / 12 páginas).
- Limitación de figuras y/o tablas (unir figuras o tablas si están en contexto).
- Procesador de texto (Microsoft Word, OpenOffice, LaTeX, etc).

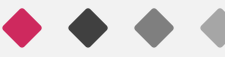

1. Área temática | 2. Criterios de calidad | 3. Normas de publicación

- Tiempo de decisión:
	- **Analyst** Publicación:

ROYAL SOCIETY

- Cada medio mes. Tiempo hasta publicar:
	- 3 meses.

• 1 mes.

- Artículos por revista:
- 23 artículos. Tiempo de decisión:
- Mes y medio. Publicación:
- Trimestral (4 números al año). Tiempo hasta publicar:
- 7 meses.
- Artículos por revista:
- 10 artículos.
- 4. Tiempo de publicación  $\longrightarrow$  Entre 1 mes o incluso más de un año ( $\odot$ ).
	- Observar periodicidad (mensual, semestral o anual: menor periodicidad, mayor tiempo en respuesta) y número de artículos por número.
	- Experiencia de otros compañeros.

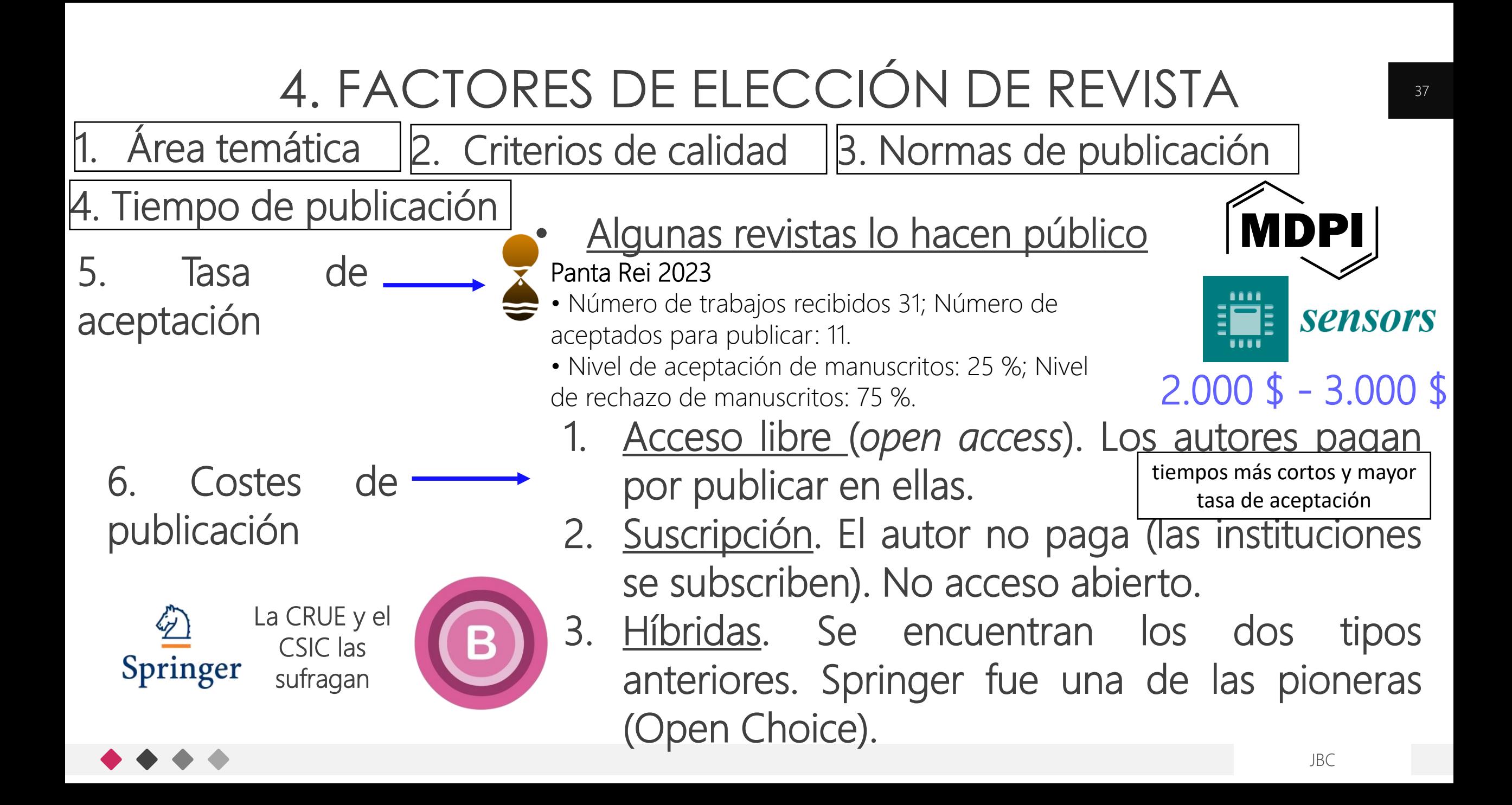

### 5. PROGRAMAS PARA LA SELECCIÓN DE REVISTAS

### **JournalGuide**

- [Enlace](https://www.aje.com/es/services/journal-recommendation/)
- seleccionar la mejor revista en función del tema, alcance, e impacto
- Coste

### Part of **SPRINGER NATURE**

#### Researcher.Life

• [Enlace](https://researcher.life/journal)

Enlace Enlace Enlace

• Búsqueda por abstract o palabras clave.

**Researcher.Life** 

• Free.

by Editage

### Clarivate Endnote online

• [Enlace](https://mjl.clarivate.com/home)

#### Master Journal List

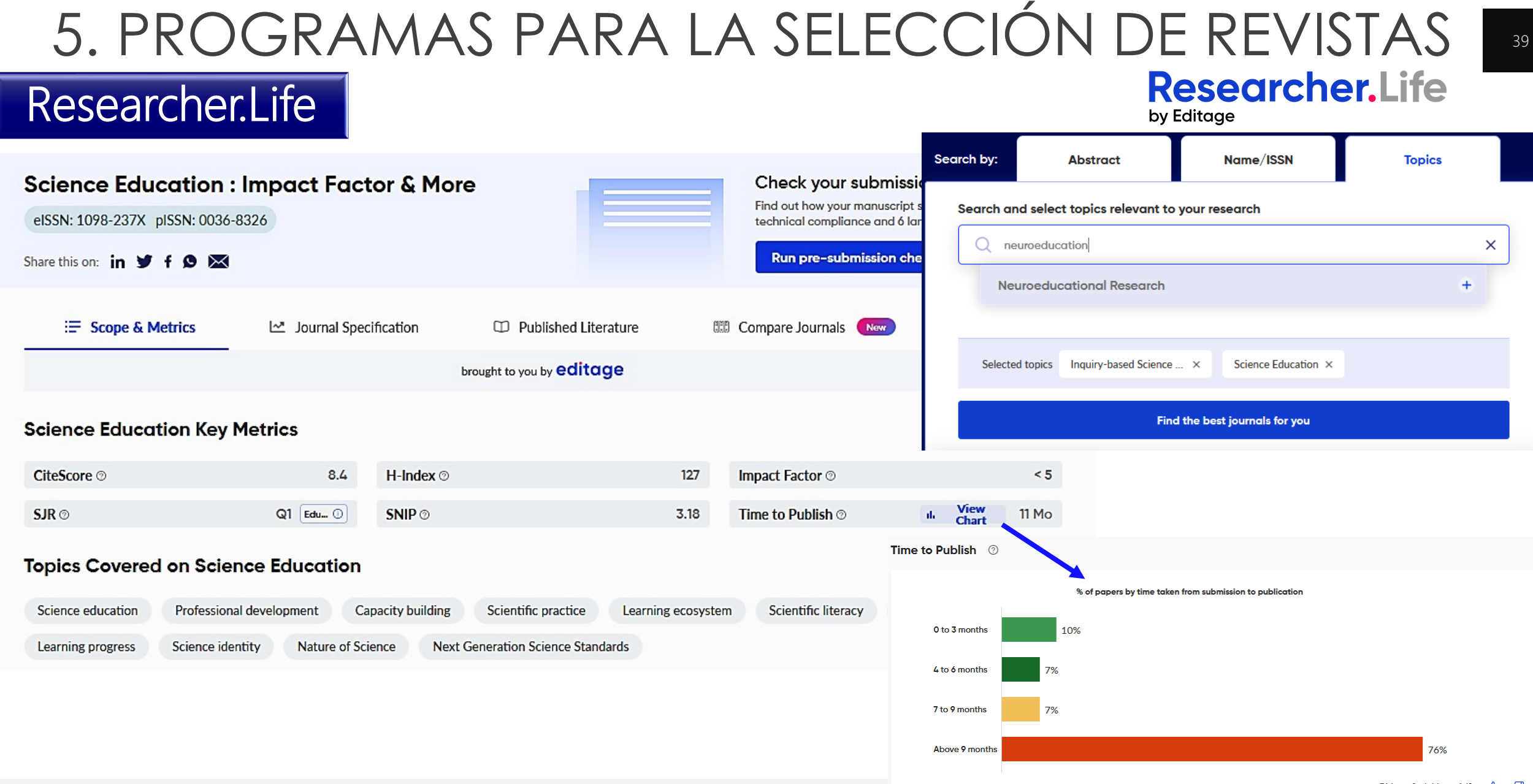

### 5. PROGRAMAS PARA LA SELECCIÓN DE REVISTAS

### **JournalGuide**

- [Enlace](https://www.aje.com/es/services/journal-recommendation/)
- seleccionar la mejor revista en función del tema, alcance, e impacto
- Coste

### Part of **SPRINGER NATURE**

#### Researcher life

• [Enlace](https://researcher.life/journal)

by Editage

Enlace Enlace Enlace

• Búsqueda por abstract o palabras clave

**Researcher.Life** 

Clarivate Endnote online

• [Enlace](https://mjl.clarivate.com/home)

**Master Journal List** 

 $40$ 

JBC

#### 5. PROGRAMAS PARA LA SELECCIÓN DE REVISTAS  $41$ **Master Journal List** Master Journal List **Match Manuscript Search Journals** Clarivate Endnote online **Refine Your Manuscript Matcher Results** Journal Citation Report™ (JCR) Title [Abrir documento](file:///D:/Onedrive/Didactica/Coordinador investigación/Plan director/Seminarios/Categoría 4/Bibliografía 4_3/Título y Abstract.docx)STEAM APPROACH: THE USE OF ART FOR THE UNDERSTANDING OF SCIENCE AND RELATED SUBJECTS Journal Impact Factor™ (JIF) The manuscript title or relevant part(s) of the title. Works best with at least 10 words [Ver los resultados obtenidos](https://mjl.clarivate.com/search-results?issn=1049-4820,0950-0693,1059-0145,1042-1629,1571-0068,1648-3898,0157-244X,1109-4028,0360-1315,0304-3797&hide_exact_match_fl=true&utm_source=mjl&utm_medium=share-by-link&utm_campaign=search-results-share-these-results) 2023 Abstract Schools of education need proposals that provide useful content in Primary Education. This can be done by encouraging  $\hat{}$  $\checkmark$ International Journal of motivation and engagement in technical and abstract areas such as science, engineering and mathematics, using  $\mathcal{L}$ interdisciplinarity. If we also include such a playful area as art, its contribution can be crucial at this age. This can be done /h. **Science Education INTERNATIONAL JOURNAL OF SCIENCE EDUCATION** < Share This Journal Education Category: **Education & Educational Research** ISSN / eISSN 0950-0693 / 1464-5289 best quartile **Journal Citation Indicator (JCI) NEW METRIC** Publisher ROUTLEDGE JOURNALS, TAYLOR & FRANCIS LTD, 2-4 PARK SQUARE, MILTON PARK, ABINGDON, ENGLAND, OX **SJR 2023** 0.97 The Journal Citation Indicator is a measure of the average Category Normalized Citation three year period. It is used to help you evaluate journals based on other metrics beside powered by scimagoir.com **General Information** 2023 **Journal Website Publisher Website 7 Visit Site ■ Visit Site** 1.18 **1st Year Published** 1987 Semi-monthly **Frequency** Category: 18 **Issues Per Year Country / Region ENGLAND Education & Educational Research Primary Language** English

# GRACIAS POR VUESTRA ATENCIÓN